# **(ont)wikkelen**

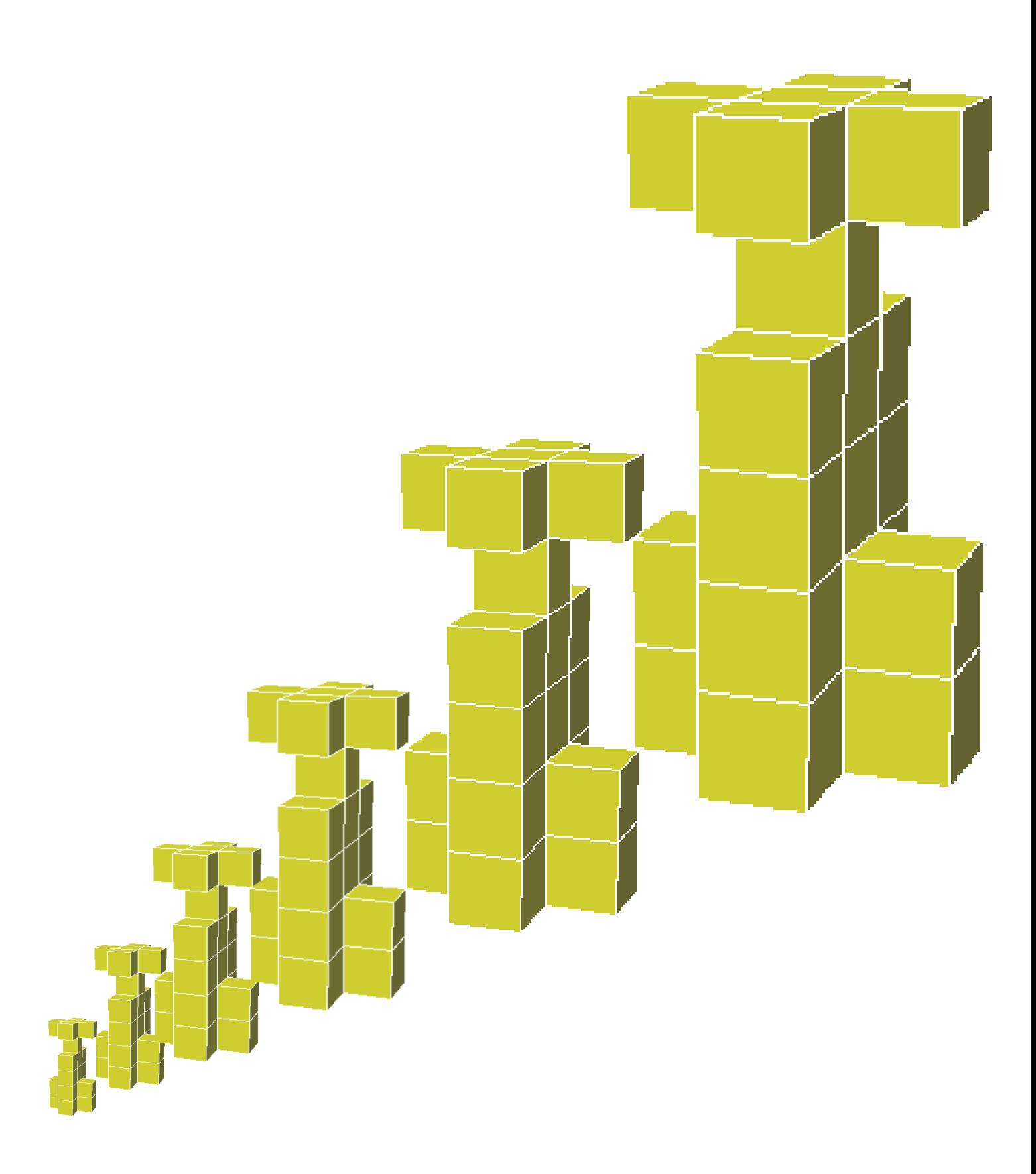

# **Vwo C** Domeinen: Algebra en tellen, Verbanden en Veranderingen

# **(ont)wikkelen**

#### **Inhoud**

- **Vouwen**
- **Groeien**
- **Vergroten/verkleinen**
- **Vermenigvuldigen en delen met opa (logaritmen)**
- **Logaritmische schaalverdeling**

Auteur: *Gerard Koolstra* In samenwerking met *Michiel Doorman*, *Grada Fokkens* en *Hielke Peereboom*

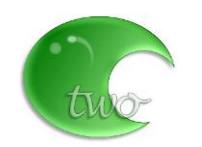

In opdracht van: Commissie Toekomst Wiskunde Onderwijs

© geen, dit is vrij kopieerbaar materiaal geproduceerd in opdracht van de Commissie Toekomst Wiskunde Onderwijs

### *Vouwen*

- **1** Ga eens na hoe vaak je een blad papier kunt dubbelvouwen. Maakt het veel uit of het gaat om A4 (formaat waarop dit gedrukt is) of om een opengeslagen krant ?
- **2** Zou je ingaan op de volgende uitdaging? *Hier is een briefje van 50 euro. Als je het lukt om het 10 keer dubbel te vouwen mag je het houden.*

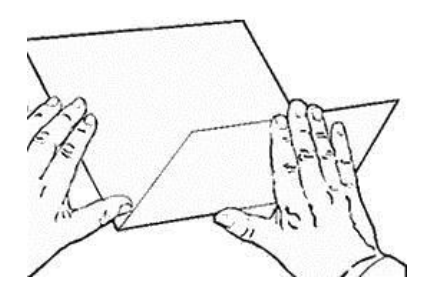

Dat dubbelvouwen steeds moeilijker wordt is ook na te gaan met een klein beetje rekenen

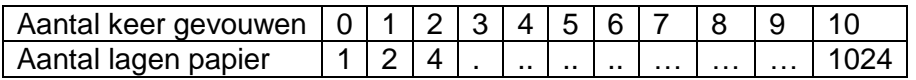

- **3** Vul de tabel verder in. (zoveel mogelijk zonder rekenmachine)
- **4** Schat de dikte van een velletje A4. (Denk bijvoorbeeld aan een pak van 500 vel)
- **5** Bereken met behulp van die schatting de dikte (in cm) na 8 keer dubbelvouwen.

Met echt dubbelvouwen komen we niet zo ver, het materiaal wordt al snel te dik om verder te gaan maar daar stappen we maar even overheen. We gaan *virtueel* dubbelvouwen, en dat geeft onbegrensde mogelijkheden.

**6** Hoe kun je snel op je rekenmachine uitrekenen hoeveel lagen papier je krijgt na 25 keer dubbelvouwen ? (De uitkomst is 33 55 44 32 )

De uitkomsten worden zo groot dat de meeste rekenmachines ze niet meer exact geven, maar gaan benaderen.

- **7** Welke uitkomst geeft jouw rekenmachine bij 2<sup>37</sup> ?
- **8** Welke dikte, of liever hoogte krijg je als je 37 keer hebt dubbelgevouwen (virtueel)?
- **9** Zoals gezegd de mogelijkheden zijn onbegrensd. Hoeveel keer moet je virtueel vouwen om de maan te bereiken ? (afstand Aarde-Maan ca 300 000 km)

In bijlage 1 staan de exacte uitkomsten van 2<sup>0</sup> t/m 2<sup>64</sup> . Daarmee kun je dus preciezer rekenen dan met je rekenmachine.

- **10** Zoals je ziet eindigen alle getallen in de rechter kolommen (behalve de eerste) op 2, 4, 6 of 8, en bijv. nooit op een 0. Kun je dat verklaren ?
- **11** Bereken met behulp van de tabel:
	- **a)** 16777216 × 2
	- **b)**  $16777216 \times 8$
	- **c)** 16777216 × 256
	- d) 16777216<sup>2</sup>
	- **e)** 18 446 744 073 709 551 616 / 8
	- **f)** 18 446 744 073 709 551 616 / 16384

Het lezen en opschrijven (!) van zeer grote getallen op deze manier is natuurlijk niet erg prettig. Daarom gaan we het anders aanpakken.

We schrijven in plaats van 1844674440737099551616 gewoon 2 **<sup>64</sup>** , dat is veel korter.

- **12** Bereken (met behulp van de tabel)
	- **a)**  $2^{35} \times 8$ **b)**  $2^{35} \times 256$ **c)**  $2^{35} \times 2^{10}$ **d)**  $2^{17} \times 2^{13}$ **e)**  $2^{17}/2$  $f)$   $2^{35}$  / 32 **g)**  $2^{16}/2^6$

Nu in het algemeen (Kijk zo nodig nog eens naar je aanpak van vraag 12d en 12g )

13  
\na) 
$$
2^{k} \times 2^{m} =
$$
  
\nb)  $\frac{2^{k}}{2^{m}} =$ 

Bij  $2^3$  kun je denken aan *3 maal dubbelvouwen*. Het is logisch om bij  $2^{-3}$  te denken aan 3 maal *openvouwen*. Bij echt vouwen kan dat niet altijd, maar bij virtueel vouwen is dat geen probleem. Je kunt trouwens een blad papier altijd zien als dubbelgevouwen (en daarna vastgeplakt).

**14** Vul de volgende tabel verder in: (zoveel mogelijk uit het hoofd)

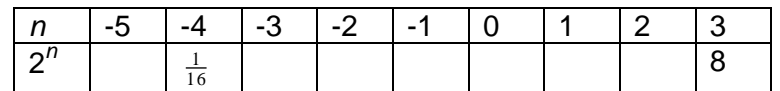

- **15** Soms wordt wel eens gedacht dat 2<sup>0</sup>=0. Leg uit waarom dat niet waar kan zijn.
- **16** Schrijf als breuk (gebruik bijlage 1)
	- **a)**  $2^{-7}$
	- $\overline{b}$ )  $2^{-10}$
	- $c) 2^{-15}$
	- **d)**  $2^{-17}$
- **17** Schrijf als macht van 2 (gebruik bijlage 1)

**a)** 
$$
\frac{1}{512}
$$
  
**b)**  $\frac{1}{65536}$   
**c)**  $\frac{1}{1048576}$ 

**18** Probeer zo duidelijk mogelijk uit te leggen waarom het volgende altijd waar is:

**a)** 
$$
2^{-k} = \frac{1}{2^{k}}
$$
  
**b)**  $2^{-k} = \left(\frac{1}{2}\right)^{k}$ 

#### **Het vermenigvuldigen en delen van machten van 2 (zoals 2<sup>3</sup> en 2 <sup>37</sup> ) is vrij eenvoudig, hoe zit dat met optellen (en aftrekken) ?**

Je kunt je  $2^{37}$  +  $2^{37}$  voorstellen als twee pakken papier (ieder het gevolg van 37 keer dubbelvouwen) die op elkaar worden gelegd. In onze virtuele vouwwereld is deze stapel net zo hoog als een vel dat 38 keer is dubbelgevouwen.

Met andere woorden:  $2^{37} + 2^{37} = 2^{38}$ Maar wat krijg je als je  $2^{37}$  optelt bij  $2^{38}$  ?

#### **19**

**a)** Laat zien dat  $2^{37} + 2^{38} = 3 \times 2^{37}$ **b)** Herschrijf:  $2^{20} + 2^{21}$ **c)** Laat zien dat  $2^{37} + 2^{39} = 5 \times 2^{37}$ **d)** Herschrijf:  $2^{41} + 2^{43}$ **e)** Laat zien dat :  $2^{41}$  +  $2^{42}$  +  $2^{43}$  =  $7 \times 2^{41}$ 

**f)** Herleid:  $2^{41}$  +  $2^{42}$  +  $2^{43}$  +  $2^{44}$  +  $2^{45}$ 

#### **20**

- **a)** Laat zien dat  $2^{61} 2^{60} = 2^{60}$ **b)** Herschrijf  $2^{52} - 2^{50}$ **c)** Herschrijf  $2^{63} - 2^{60}$ **d)** Wat is groter  $2^{34} - 2^{30}$  of  $2^{44} - 2^{43}$  ? **e)** Wat is groter  $2^{60} - 2^6$  of  $2^{64} - 2^{63}$  ?
- **Bij het optellen en aftrekken met machten van twee, moet je je goed bewust zijn van de onderlinge relaties. Het is in het algemeen een stuk lastiger dan vermenigvuldigen en delen.**

#### We gaan verder met vermenigvuldigen

Zoals eerder genoemd bij 2 3 kun je denken aan *3 maal dubbelvouwen*, en bij 2<sup>10</sup> kun je denken aan *10 maal dubbelvouwen*, maar wat kun je je voorstellen bij  $\left(2^{10}\right)^3$  ?

In feite  $\,$ is  $\, \left(2^{10}\right)^{\! 3} \,$  een korte manier op 2 $^{10}$ ×2 $^{10}$ ×2 $^{10}$  op te schrijven.

- **a)** Leg uit waarom  $(2^{10})^3 = 2^{30}$
- **b)** Bereken  $(2^7)^2$
- **c)** Bereken  $(2^{12})^5$
- **d)** Bereken  $(2^{-3})^5$
- **e)** Bereken  $\left(2^3\right)^{-5}$
- **22** Wat kun je (dus) schrijven voor  $(2^k)^m$  ?

Sommige machten van 2 komen "bijna mooi" uit.

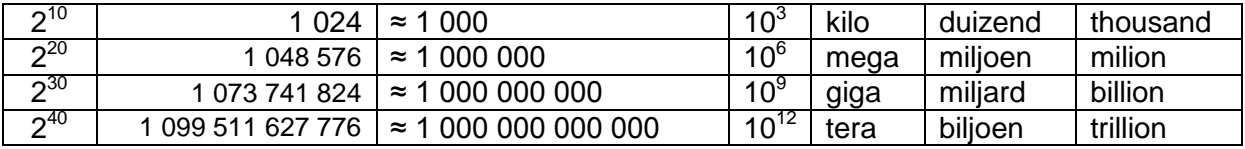

Dit heeft er toe geleid dat voorvoegsels als **kilo**, **mega** en **giga** in de digitale wereld vaak iets anders gebruikt worden dan daarbuiten. Zo betekent een kilobyte vaak 2<sup>10</sup> (1024) bytes, 8 megapixels: 8  $\times$  2<sup>20</sup> pixels, en 4 gigabytes 4 $\times$ 2<sup>30</sup> bytes. Dit kan soms verwarrend zijn, en is aanleiding geweest tot rechtzaken en nieuwe afspraken (zie bijlage 2), maar als globale aanduiding werkt het prima.

Het kan ook helpen om machten van 2 je beter voor te stellen.

Zo is bijv 2 $^{33}$  gelijk aan 2 $^3$  × 2 $^{30}$  , dus ongeveer 8 miljard (oftewel 8 giga)

- **23** Ga op deze manier na hoe groot de volgende machten van 2 ongeveer zijn. Je kunt gebruik maken van machten van tien, of van voorvoegsels als mega en giga (Zie eventueel bijlage 2)
	- **a)**  $2^{12}$
	- $\overline{b}$ )  $2^{23}$
	- $c) 2^{31}$ **d)**  $2^{37}$
	- $e) 2^{41}$
	- $f)$  2<sup>58</sup>
- **24** Je kent vermoedelijk de legende van het schaakbord (Zie eventueel : <http://britton.disted.camosun.bc.ca/jbchessgrain.htm>). Het totale aantal graankorrels dat wordt  $\overline{q}$  gevraagd is (op 1 na) gelijk aan  $2^{64}$  Het gemiddeld gewicht van een gerstekorrel was ca. 65 milligram (0,065 gram), en werd vaak gebruikt als gewichtseenheid voor kleine hoeveelheden (Het Engelse *grain*, en het Nederlandse *grein* , dat nu nog gebruikt wordt als verkleinwoord - *(g)een greintje fatsoen*) . Het gewicht van andere graankorrels zoals tarwe lag iets lager, zeg ca. 50 milligram
	- **a)** Hoe groot is 2<sup>64</sup> ongeveer?
	- **b)** Bereken 2<sup>64</sup> op je rekenmachine, en 'vertaal' het antwoord op het schermpje.
	- **c)** Benader het gewicht (eigenlijk massa) van 2<sup>64</sup> gerstekorrels (in kilogrammen)
	- **d)** Vergelijk dit met de totale massa van alle mensen op aarde
- **25** Het grootste bekende priemgetal is (per 1-9-2008) 2 **43 112 609** −1
	- **a)** Laat zien dat dit getal bestaat uit bijna 13 miljoen cijfers.
	- **b)** Hoeveel pagina's zou je nodig hebben om dit getal (met een gewoon lettertype) af te drukken?

In bijlage 1 staat een tabel van machten van twee. Er zijn natuurlijk dergelijke tabellen te maken van tabellen van 3, 5 6, of 7. (zie bijv. http://www.quadibloc.com/crypto/t3.htm ) Je kunt daarbij denken aan andere vormen van vouwen waarbij het aantal lagen steeds 3, 5 etc, maal zo groot wordt.

- **a)** Leg uit dat  $3^{20} \times 3^5 = 3^{25}$
- **b)** Bereken 7<sup>5</sup>x7<sup>3</sup>
- **c)** Bereken  $(5^6)^4$
- **d)**  $2^{41} + 2^{41} = 2^{42}$ ; Kun je iets dergelijk bedenken voor machten van 3?
- **e)** Bereken 5<sup>200</sup> / 5<sup>10</sup>
- **f)** Bereken  $7^{123} \times 7^{-3}$

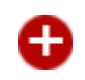

Machten van 2 en 3 ontmoeten elkaar ook "bijna". Zo geldt:  $3^{12}$  =531441 ≈ 524288 =2<sup>19</sup> Van dit gegeven wordt o.a. gebruik gemaakt in de muziek bij de *kwintencirkel* .

- **a)** 2<sup>10</sup> en 10<sup>3</sup> schelen 2,4 % (1024/1000 = 1,024). Hoeveel schelen 3<sup>12</sup> en 2<sup>19</sup> ongeveer?
- **b)** Noem nog twee voorbeelden van machten van 2 en 3 die "bijna" aan elkaar gelijk zijn
- **c)** Beredeneer dat 3<sup>120</sup> ≈ 10<sup>57</sup> [Hint: gebruik dat 3<sup>12</sup>≈2<sup>19</sup> en 2<sup>10</sup>≈10<sup>3</sup>]
- **d)** Laat met je rekenmachine zien dat bovenstaande benadering wel erg "grof" is. Hoeveel % scheelt het ?
- **e)** Hoe groot is 3<sup>1200</sup> ongeveer ?

#### **Oefenopgaven**

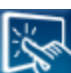

(ook beschikbaar in interactieve vorm)

**28** Schrijf als macht van 2:

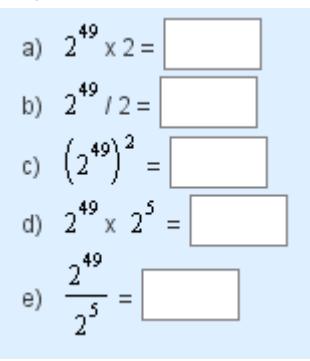

**29** Schrijf als breuk: (gebruik eventueel bijlage 1)

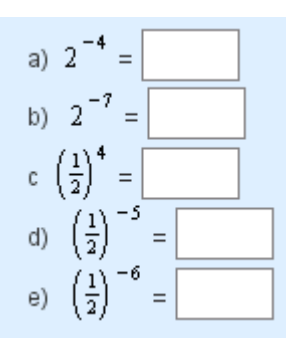

**30** Schrijf als macht van 3

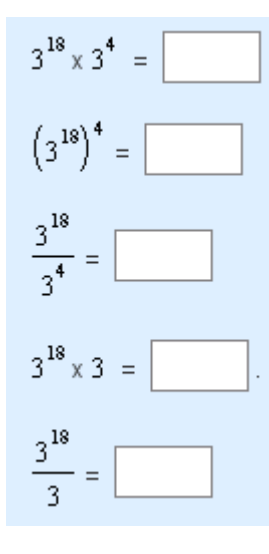

**31** Schrijf "zo kort mogelijk"

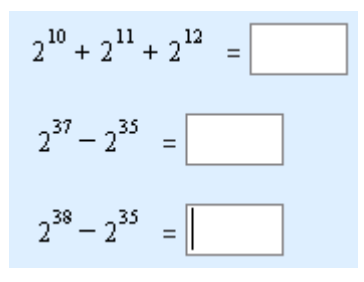

**32** Hieronder staan een groot aantal regels, waarvan sommige kloppen, en andere niet. Ga na welke waar zijn (en streep de onjuiste door)

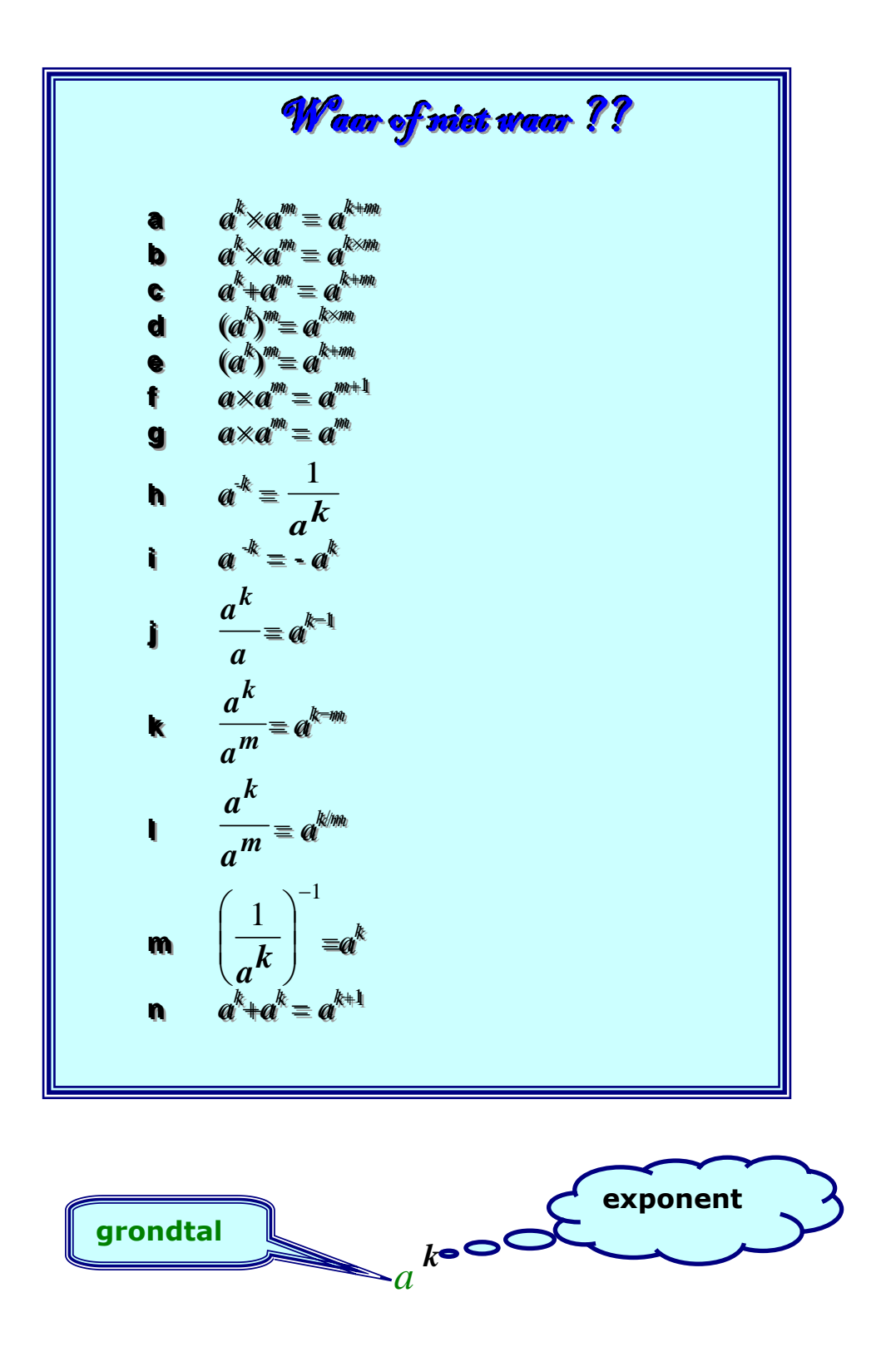

(ont)wikkelen versie 2.21 [9-3-2011] pagina **9**

## *Groeien*

In de afgelopen twee eeuwen is de hoeveelheid gedrukt materiaal – boeken, tijdschriften etc. – enorm toegenomen. Niet alleen werden er steeds meer exemplaren gedrukt, maar ook het aantal (verschillende) publicaties is enorm toegenomen. Zo is sinds 1820 wereldwijd het aantal tijdschriften elke 18 jaar verdubbeld.

Hoeveel % bedroeg de jaarlijks groei ongeveer, denk je ?

Een aanpak die misschien verleidelijk is gaat als volgt:

*100 % erbij in 18 jaar, dus ca 5,6 % per jaar, want 100/18 ≈5,6*

Je kunt met behulp van groeifactoren eenvoudig laten zien dat dit **niet** klopt.

#### **Groeifactoren, hoe ging dat ook al weer ?**

Als iets met 20% **toeneemt**, kun je het nieuwe bedrag snel berekenen door met **1,2** te vermenigvuldigen. Dit getal noemen we de **groeifactor**. Als iets 3 keer achter elkaar met 20% toeneemt, kun je met de groeifactor snel berekenen wat het effect is:

 $100x1,2\times1,2\times1,2=100\times1,2^{3}\approx172,8$ . Een toename van bijna 73 % ( en geen 60%) Ga na dat een **daling** met 20% overeenkomt met een vermenigvulding met 0,8.

#### **33**

- **a)** Laat zien dat een groei van precies 5% per jaar in 18 jaar al meer dan een verdubbeling betekent.
- **b)** Laat zien dat een jaarlijkse groei van 4% wel ongeveer een verdubbeling geeft in 18 jaar.
- **c)** In 1820 waren er ca. 3000 tijdschriften. Bereken op twee manieren hoeveel tijdschriften er volgens bovenstaande gegevens moe(s)ten zijn in 2000 (180 jaar later).
- **d)** Doe het zelfde voor het jaar 2008.
- **e)** Geef een formule waarmee je het aantal tijdschriften in een bepaald jaar kunt berekenen.

Een paar van de mogelijke antwoorden op de laatste vraag zijn:

- $\blacksquare$  $N(t) = 3000 \cdot 1.04^t$
- $\blacksquare$  $N(j) = 3000 \cdot 1,04^{j-1820}$
- $\blacksquare$  $N(p) = 3000 \cdot 2^p$
- $N(t) = 3000 \cdot 2^{18}$ *t*  $N(t) = 3000 \cdot$
- **34** In bovenstaande formules worden diverse variabelen gebruikt: *t*, *j*, en *p*
	- **a)** Met *t* wordt bedoeld het aantal jaren dat verstreken is sinds 1820. Wat zou *j* betekenen?
	- **b)** Bij de derde formule wordt als groeifactor 2 gebruikt. Wat is de betekenis van *p* ?
	- **c)** Ga na hoe de vierde formule werkt
	- **d)** Bereken met behulp van de laatste formule het aantal tijdschriften in 1850
	- **e)** Doe hetzelfde met behulp van de derde formule
	- **f)** Doe het zelfde met behulp van de eerste formule. Waarom krijg je hier een iets afwijkend antwoord ?.

De groei van het aantal internetpublicaties gaat veel sneller dan die van de gedrukte. Laten we aannemen dat het aantal webpagina"s van tijdschriften de komende jaren *elke drie jaar verdubbelt*.

#### **35**

- **a)** Laat zien dat het aantal webpagina"s van tijdschriften de komende 9 jaar precies acht maal zo groot wordt
- **b)** Laat zien dat het de komende 7 jaar ruim 5 maal zo groot wordt.

Een mogelijke aanpak van de laatste is de volgende :

7 jaar is 2 $\frac{1}{3}$  (7 / 3) periodes van drie jaar. Elke periode verdubbelt het aantal webpagina's,

dit gebeurt dus  $2\frac{1}{3}$ keer. 2 keer verdubbelen betekent 2 $^2$ (=4) maal zo veel, 3 maal

verdubbelen  $2^3(=8)$  maal zoveel.

Het is in ieder geval de moeite waarde om na te gaan wat  $2^{2\frac{1}{3}}$ oplevert. Het antwoord (≈5,04) doet vermoeden dat we op de goede weg zitten.

Door te denken in verdubbelingstijden, en niet bang te zijn voor breuken, kunnen we zo voor elke periode na gaan wat er gebeurt.

**36** Vul de volgende tabel verder in:

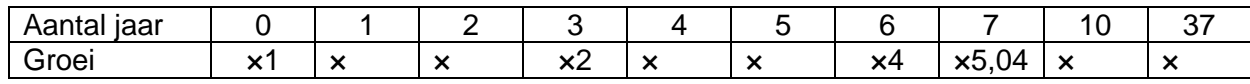

Je kunt op (minstens) twee manieren berekenen dat de groeifactor per jaar in dit geval ongeveer 1,26 bedraagt:

- $2^{\frac{1}{3}}$  ≈ 1,26 (een jaar is een derde van de verdubbelingstijd)
- Noem de groeifactor per jaar g. Dan moet gelden :  $g^3$  = 2  $\Leftrightarrow$   $g = \sqrt[3]{2}$  ≈1,26
- **37** Bereken in de volgende gevallen de groeifactor per jaar
	- **a)** De verdubbelingstijd is 12 jaar
	- **b)** In 10 jaar tijd wordt het drie maal zoveel
	- **c)** De verdubbelingstijd is 9 *maanden*.
- **38** Bij de ontwikkeling van het aantal tijdschriften in de vorige twee eeuwen was de verdubbelingstijd 18 jaar, dat komt overeen met een jaarlijkse groei van ongeveer 4 %.
	- **a)** Bereken het jaarlijks groeipercentage in 1 decimaal nauwkeurig
	- **b)** Geef met behulp hiervan een nieuwe formule voor de ontwikkeling van het aantal tijdschriften.
	- **c)** Laat zien dat nu de uitkomsten voor het jaar 1850 nu beter met elkaar kloppen

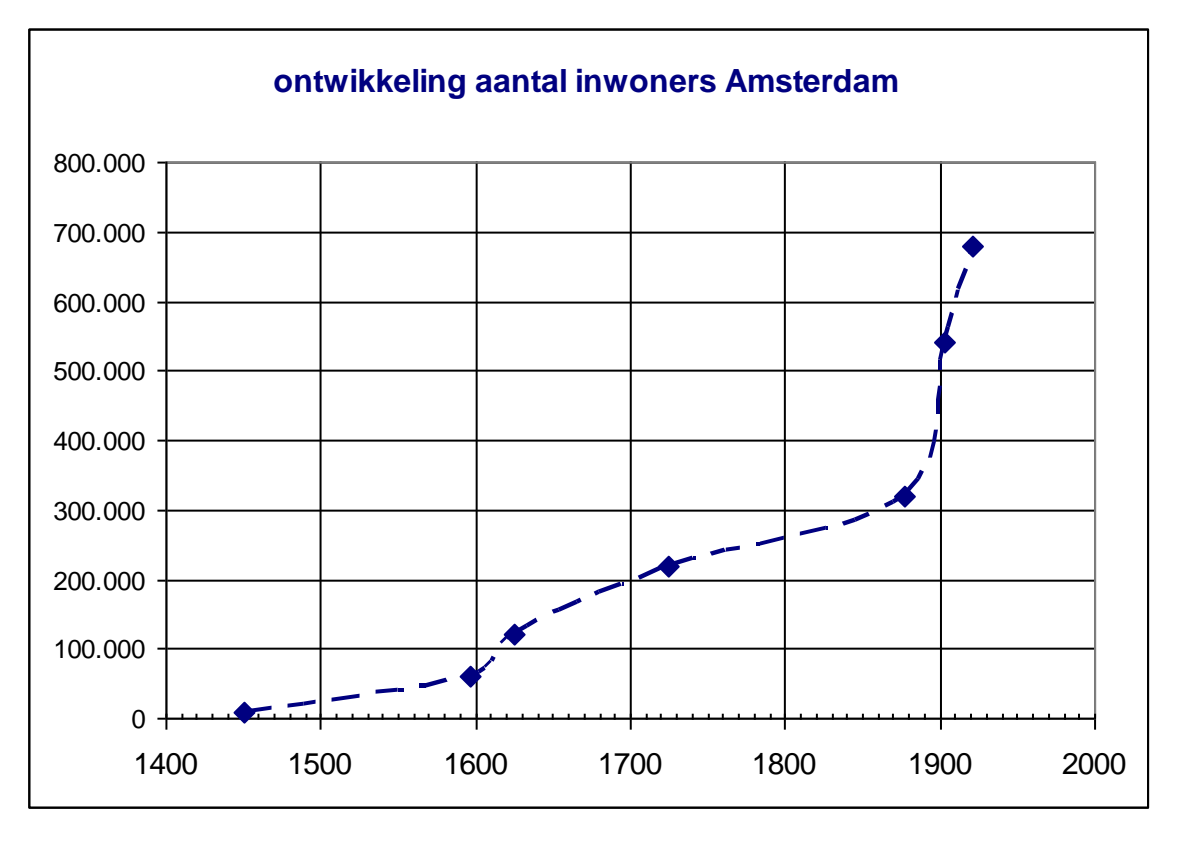

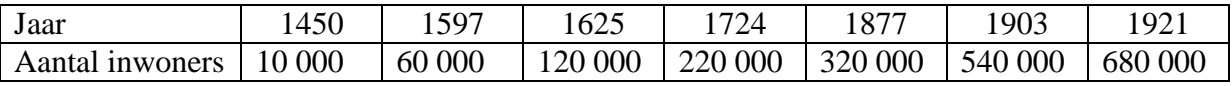

- **39** In de tabel en grafiek hierboven zie je de ontwikkeling van het inwoneraantal van Amsterdam. Kijkend naar de grafiek zou je wellicht denken dat in de periode 1877 – 1903 het aantal inwoners het snelst groeide. Maar schijnt bedriegt soms.
	- **a)** Laat zien dat de (gemiddelde) jaarlijkse groei in de periode 1877 1903 ruim 1,75 % bedroeg.
	- **b)** Bereken in welke periode was de jaarlijkse groei het grootst was (procentueel gezien).
	- **c)** Hoeveel % bedroeg de jaarlijkse groei toen ? (afgerond op 1 decimaal )
	- **d)** Bereken hoeveel inwoners de stad nu ongeveer zou hebben als de groei in dat tempo zou zijn doorgegaan.
- **40** De bevolking van Amsterdam groeide niet altijd. In de periode 1724 -1815 nam het aantal inwoners af van 220 000 tot 180 000.
	- **a)** Pas de grafiek hierboven aan
	- **b)** Bereken de groeifactor per jaar voor deze periode.
	- **c)** Bereken de (gemiddelde) jaarlijkse procentuele daling.
	- **d)** Geef een formule waarmee je de het aantal inwoners in deze periode kunt berekenen.
	- **e)** Welke vooronderstelling moet je hanteren bij het opstellen van de formule?
- **41** In sommige plattelandsdorpen loopt de bevolking snel terug. Elke 10 -20 jaar wordt het inwoneraantal gehalveerd
	- **a)** Bereken welke jaarlijkse procentuele afname hoort bij een halveringstijd van 10 jaar
	- **b)** Geef een formule voor de ontwikkeling van het aantal inwoners van een dorp dat per 1 januari 1970 nog 1200 inwoners had en per 1 jan 2005 nog maar 250.

**42** Bij de datering van archeologische vondsten wordt vaak gebruik gemaakt van kennis over het verval van radioactieve isotopen. Voor materiaal dat jonger is dan ca. 60 000 jaar gebruikt met de C-14 methode (radioactief koolstof), voor oudere vondsten wordt o.a. Kallium-40 gebruikt.

De halveringstijd van C-14 is ongeveer 5730 jaar, van Kalium-40 ca 1,3 miljard jaar.

- **a)** Laat zien dat de hoeveelheid C-14 elke eeuw met ca. 1,2 % afneemt
- **b)** Laat zien dat na 60 000 jaar meer dan 99,9 % van de C-14 is verdwenen.
- **c)** Geef een formule voor de hoeveelheid C-14 (als % van de oorspronkelijke hoeveelheid) na *t* jaar.
- **d)** Laat zien dat de hoeveelheid Kalium-40 elke miljoen jaar met ca 0,05 % afneemt.

Vaak kun je bij een kopieerapparaat of een scanner ook vergroten of verkleinen. Bij 100% is alles op ware grootte en bij 150% zijn alle afmetingen 1,5 maal zo groot, en bij 80 %, zijn alle afmetingen 20% kleiner geworden.

**43**

- **a)** Laat zien dat bij een vergrotingsfactor van 1,5 de oppervlakte ruim 2 keer zo groot wordt.
- **b)** Welke vergroting moet je gebruiken als je de oppervlakte wil verdubbelen ?
- **c)** Op hoeveel % moet je (dus) het apparaat instellen ?
- **d)** En welke als je de oppervlakte wilt halveren ?
- **e)** Op hoeveel % moet je (dus) het kopieerapparaat instellen als je twee A4-tjes op een A4 wilt krijgen?

Wanneer je te maken hebt met verschillende papierformaten is vergroten soms een kwestie van "passen en meten"

- **44** Iemand wil een stuk bladmuziek van 26,4 bij 17,5 cm zo veel mogelijk vergroten, maar het moet wel passen op een A4-tje (29,7 bij 21,0 cm)
	- **a)** Welke vergrotingsfactor moet gekozen worden ?
	- **b)** Hoeveel % van het A-4 tje wordt niet gebruikt?
	- **c)** Zelfde vragen voor een stuk bladmuziek van 25 bij 18,7 cm
	- **d)** Op hoeveel procent stel je het kopieerapparaat in het laatste geval in?

Groei of afname met een vast percentage wordt wel **exponentiële groei** (afname) genoemd. Als je de **groeifactor** per tijdseenheid weet, kun je daarmee eenvoudig nagaan wat er gebeurt in een langere of kortere tijdseenheid.

Als iets (bijv aantal bacteriën op een bepaalde plek) elk uur drie maal zo groot wordt is eenvoudig na te gaan wat er gebeurt in 12 uur, een kwartier of een minuut:

- 12 uur :  $3^{12}$  (= 531441) maal zo veel
- een kwartier:  $3^{1/4}$  ( $\approx$ 1,32) maal zo veel (ca. 32% meer)
- een minuut:  $3^{1/60}$  ( $\approx 1,02$ ) maal zo veel (ca. 2% meer)

Bij de laatste twee berekeningen kan ook gebruik gemaakt worden van wortels. Zo is de groeifactor per kwartier gelijk aan  $\sqrt[4]{3}$  (de *vierdemachtswortel* van 3).

$$
-\frac{1}{-}
$$

In het algemeen geldt :  $\sqrt[n]{g} = g^n$ 

Op deze manier is ook snel de procentuele groei (of afname) te bepalen wanneer de verdubbelings- (of halverings-)tijd bekend is.

Wanneer de halveringstijd van bepaald proces 30 dagen is, geldt voor de groeifactor per

dag: 
$$
g = 3\sqrt[3]{\frac{1}{2}} = (\frac{1}{2})^{\frac{1}{30}}
$$
 (≈0,977)

Dit betekent dat er dagelijks ca 2,3% [1−0,977=0,023=2,3%] verdwijnt.

#### **Oefenopgaven**

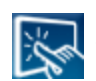

(ook beschikbaar in interactieve vorm)

- **45** Iets neemt elk jaar toe met 4 %. Hoe groot is de toename in 20 jaar (Rond af op een geheel percentage)
- **46** Iets neemt elk jaar af met 5,7 %. Hoe groot is de afname in 20 jaar (Rond af op een geheel percentage)
- **47** Iets neemt in 42 jaar met 60 % toe. Bereken de jaarlijks procentuele groei (Rond af op 1 decimaal)
- **48** De verdubbelingstijd bedraagt 7 jaar. Bereken de jaarlijks procentuele groei. (Rond af op 1 decimaal)
- **49** De halveringstijd bedraagt 120 jaar. Bereken de jaarlijks procentuele afname (Rond af op 2 decimalen)
- **50** Het aantal inwoners van een stad groeit in 25 jaar van 4,3 naar 6,8 mln. Bereken de jaarlijkse procentuele groei . (Rond af op 1 decimaal)

- **a)** Op dit moment zijn er 100 000 bezitters van een nieuw speeltje. De verwachting is dat dit aantal elke 8 maanden verdubbelt. Hoeveel bezitters verwacht je over 3 jaar ? **b)** Geef een formule voor het aantal bezitters na *t* maanden
- **52** Een bepaald radioactief isotoop heeft een halfwaardetijd van 5700 jaar **a)** Hoeveel % is er nog over na 4000 jaar ? **b)** En na 50 000 jaar ?
- **53** Een plaats groeide tussen 1273 en 1409 van 22 000 naar 45 000 inwoners. **a)** Bereken het vermoedelijk aantal inwoners in 1400, uitgaande van een vast
	- groeipercentage per jaar **b)** Geef een formule voor het geschat aantal inwoners in het jaar *j*

#### **V***ergroten en verkleinen*

Beeldend kunstenaar *Tinus* heeft veel succes met zijn *kuboters*. De beeldjes zijn gemaakt van 22 massief tinnen kubussen, en beschilderd met een speciale verf. In de basisversie is de *kuboter* 6 cm hoog .

#### **54**

- a) Ga na dat de inhoud van de *kuboter* 22 cm<sup>3</sup> is.
- **b)** Ga na dat de oppervlakte (die beschilderd moet worden) 74 cm<sup>2</sup> bedraagt.

Aan materiaal kost het beeldje niet zoveel: aan tin ongeveer een euro, en de speciale verf kost ca. 1,35 cent per cm<sup>2</sup>, dus de verfkosten zijn ook ongeveer een euro.

- **55** Er kwam al snel vraag naar een wat grotere uitvoering van de *kuboter* . De kunstenaar maakte daarom ook een versie van 30 cm hoog, bestaande uit 22 kubussen met een ribbe van 5 cm.
	- **a)** Bereken de inhoud van een van die kubussen.
	- **b)** Bereken de tinkosten van deze *kuboter.*
	- **c)** Bereken de oppervlakte die beschilderd moet worden.
	- **d)** Bereken de verfkosten van deze *kuboter*.

De verfkosten van de grote uitvoering zijn dus relatief gering t.o.v. de kosten aan tin. Dat is ook als volgt in te zien:

Stel dat de kunstenaar alleen nog maar kubusjes van 1 cm<sup>3</sup> heeft. Om een kubus met ribbe 5 te maken heeft hij 5×5×5 =125 kleine kubusjes nodig. De hoeveelheid tin is dus 125 maal zo groot. Maar van de kleine kubusjes worden er een heleboel niet geverfd (omdat ze "binnenin" zitten) Het aantal cm<sup>2</sup> dat geverfd moet worden wordt slechts 25 ( $5 \times 5$ ) maal zo groot.

- **56** De kunstenaar overweegt om als reclamestunt een reuze *kuboter* voor zijn huis te zetten. Het object zou 6 meter hoog moeten worden. Gelukkig is hij zo verstandig om eerst even een globale berekening van de kosten te maken.
	- **a)** Op welke kosten moet je in dit geval vooral letten?
	- **b)** Bereken die kosten.
	- **c)** De tinkosten zijn hier veel groter dan de verfkosten. Hoeveel maal zo groot ?
	- d) Bereken ook de massa ("gewicht") [tin heeft een massa van ca. 7 kg per dm<sup>3</sup>]

*Tinus* laat zich door de hoge kosten niet afschrikken, en gaat naar de bank voor een lening. Die gaat akkoord onder voorwaarde dat hij zich vooral gaat richten op een miniuitvoering van de *kuboter*. Deze is 10 maal zo klein als het basismodel, en dus slechts 6 mm hoog.

- **a)** Bereken de tinkosten van deze mini-uitvoering
- **b)** Bereken de verfkosten
- **c)** Laat zien dat hier de tinkosten 10 maal zo klein zijn als de verfkosten

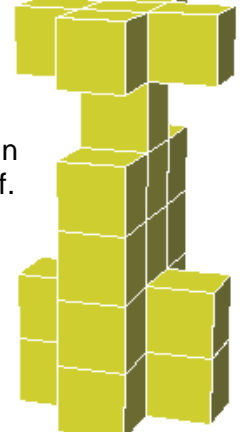

We willen wat meer grip krijgen op de ontwikkeling van de kosten voor tin, verf, en de verhouding daartussen. Tabellen, formules en grafieken kunnen daarbij van nut zijn.

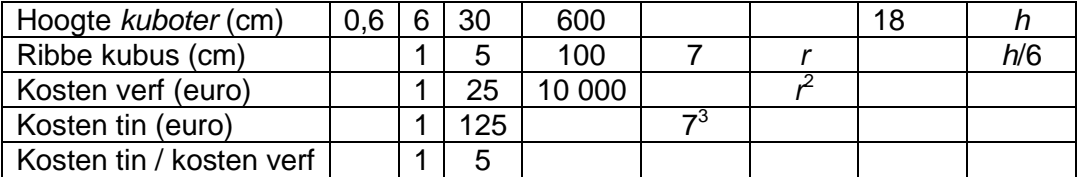

- **a)** Vul de tabel verder in.
- **b)** Geef een formule waarmee je de tinkosten kunt berekenen voor een beeld met een hoogte van *h* cm
- **c)** Controleer daarmee de tinkosten voor de *reuze kuboter* van 6 m hoog.
- **d)** Geef een formule waarmee je de verfkosten kunt berekenen voor een beeld met een hoogte van *h* cm.
- **e)** Controleer daarmee de verfkosten van een *mini-kuboter van 6* mm hoog.

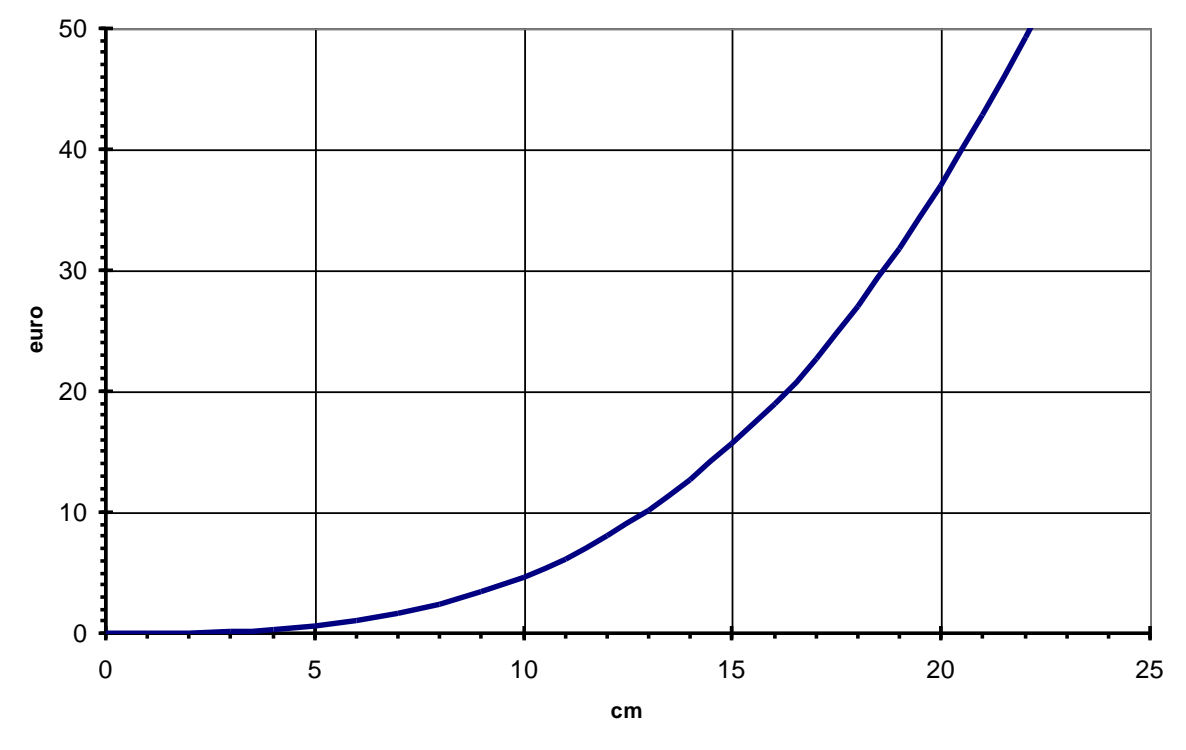

- **59** Je ziet hierboven een grafiek getekend voor het verband tussen de hoogte van de *kuboter* (in cm) en de tinkosten (in euro)  $T(h) = \frac{1}{2}h^3$ 216  $T(h) = \frac{1}{2\pi r} \cdot h$ 
	- **a)** Laat zien dat deze formule gelijkwaardig is aan:  $T(h) = (\frac{h}{6})^3$  $T(h) = \left(\frac{h}{6}\right)$
	- **b)** Teken op werkblad 1 in de zelfde figuur het verband tussen hoogte en **verf**kosten.
	- **c)** Ga na wanneer tinkosten 15 maal zo hoog zijn als de verfkosten.
	- **d)** Ga na hoe je de formule voor tinkosten moet aanpassen als de hoogte in mm is.
- **60** Op een gegeven moment heeft Tinus genoeg van de *kuboters*. Hij wil er nog één maken van de voorraad tin die hij nog heeft liggen, maar gaat eerst na of hij daarvoor nog wel voldoende verf heeft.
	- **a)** Hoe hoog kan de laatste *kuboter* worden wanneer er nog voor 200 euro aan tin is ?
	- **b)** Hoe groot wordt dan de ribbe van de kubussen ?
	- **c)** Hoeveel (of liever voor hoeveel euro) verf is daar voor nodig ?
	- **d)** De hoeveelheid tin bleek 20 % meer te zijn. Wat betekent dat voor de hoeveelheid verf die nodig is ?

Bij omrekenen van "tin naar verf" kun je goed gebruik maken van pijlenkettingen:

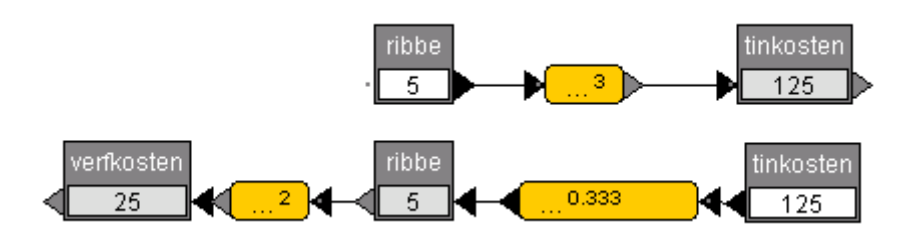

- **61** Bij het terugrekenen van tinkosten staat …**0,333** . Dat is alleen bij benadering juist. **a)** Schrijf precies op hoe je kunt terugrekenen van tinkosten naar ribbe
	- **b)** Schrijf een formule op waarmee je de verfkosten kunt berekenen als je de tinkosten weet.

Een aantal mogelijke antwoorden op de laatste vraag zijn:

- $\mathbf{r}$  .  $v(t) = (t^{\frac{1}{3}})^2$
- $\nu(t) = t^{\frac{2}{3}}$
- $\blacksquare$  $v(t) = (\sqrt[3]{t})^2$
- $v(t) = \sqrt[3]{t^2}$

#### **62**

- **a)** Laat op je GR een grafiek tekenen van het verband tussen tin- en verfkosten.
- **b)** Ga na wat er met de verfkosten gebeurt als de tinkosten vertienvoudigen
- **c)** Ga na wat er met de verfkosten gebeurt als de tinkosten gehalveerd worden
- **d)** Geef ook een formule voor het omgekeerde verband: de tinkosten uitgedrukt in de verfkosten.

We stoppen met de *kuboters* en gaan de zaken wat algemener bekijken Bij het verband tussen de tin- en verfkosten gaat het eigenlijk om het verband tussen volume (of massa of gewicht) en oppervlakte als je een bepaald voorwerp vergroot. In dit verband is er een prachtig verhaal over de filosoof en de slager (zie kader)

#### **De filosoof en de slager**

"Stel je voor" sprak de filosoof "dat morgen iedereen tien maal zo lang is, maar ook tien maal zo breed en dik, en bovendien alle afstanden tienmaal zo groot zouden worden", wie zou het merken? Misschien dijen we met zijn allen wel enorm uit, of krimpen juist tot miniscule afmetingen….

De slager, die in zijn vrije tijd graag nadacht over allerlei zaken, was eerst erg onder de indruk van de woorden van de filosoof, maar toen hij in zijn winkel weer eens keek naar de zware worsten en hammen die aan touwtjes aan het plafond hingen, kreeg hij een ingeving. De volgende dag maakt hij "gehakt" van het verhaal van de filosoof.

- **63** Denk aan een zware ham die hangt aan een dun touwtje, en stel je voor dat alle afmetingen 10 maal zo groot worden
	- **a)** Wat gebeurt er met de dikte van het touwtje ?
	- **b)** Wat gebeurt er met de oppervlakte van de dwarsdoorsnede van het touwtje ?
	- **c)** Hoeveel maal zo sterk wordt (dus) het touwtje ?
	- **d)** Wat gebeurt er met het volume van de ham?
	- **e)** Hoeveel maal zo zwaar wordt (dus) de ham?
	- **f)** Wat is je conclusie ?

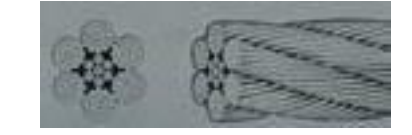

Voor muizen (en ratten) geldt het volgende verband tussen lichaamsgewicht en

#### huidoppervlak:  $\boldsymbol{H} = 9 \cdot \boldsymbol{m}^{\frac{2}{3}}$   $(H$  in dm<sup>2</sup>,  $m$  in kg)

Voor katten is dat  $\, \bm{H} =$  10 $\cdot \bm{m}^{\frac{2}{3}}$  , voor mensen  $\bm{H} =$  11 $\cdot \bm{m}^{\frac{2}{3}}$  en voor schapen  $\bm{H} =$  8 $\cdot \bm{m}^{\frac{2}{3}}$ (uiteraard gaat het om gemiddelden)

#### **64**

- **a)** Laat zien dat in alle gevallen geldt dat als het lichaamsgewicht verdubbelt, de huidoppervlakte (slechts) met een kleine 60 % toeneemt.
- **b)** Laat zien wat het er gebeurt met het huidoppervlak wanneer de massa met 90% afneemt.
- c) Een schapenvacht heeft een oppervlakte van 1,4 m<sup>2</sup>. Bereken hoeveel kg het schaap ongeveer "woog".
- **d)** Maak een formule waarmee je op basis van de oppervlakte van de schapenvacht direct kunt uitrekenen wat de massa van het schaap was.

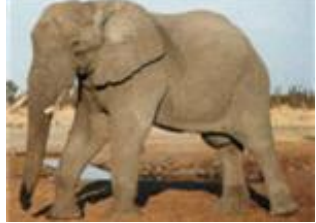

#### **65** Een muis zo groot als een olifant, kan dat ?

- **a)** Ga na wat er met de (huid)oppervlakte gebeurt en wat met het volume wanneer je de muis 100 maal zo groot maakt.
- **b)** Wanneer je een bot 3 maal zo dik maakt wordt het 9 keer zo sterk. Laat zien dat de megamuis vermoedelijk door zijn poten zakt.
- **c)** Een oplossing is (in verhouding) dikkere poten. Hoeveel keer zo dik?

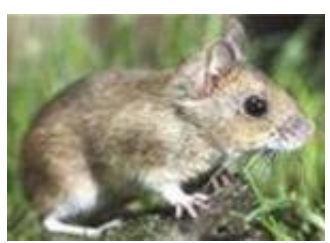

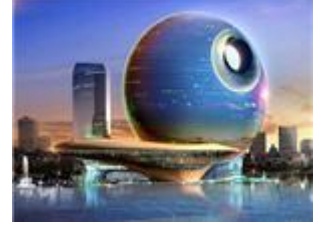

Schaal speelt ook een belangrijke rol bij het ontwerpen van gebouwen. Om dit duidelijk te maken bekijken we een model van een futuristisch gebouw. Het gebouw rust op een pilaar die in het water kan staan. Zie het plaatje hiernaast Bij een schaal model (1:100) bleek een diameter aan de

onderkant van 5 cm voldoende

- **66** Stel je voor dat het gebouw echt gebouwd gaat worden
	- **a)** Hoe groot wordt de diameter van de pilaar ?
	- **b)** Hoe groot is het draagvermogen van de echte pilaar t.o.v. die van het model
	- **c)** Hoe zit dit met de massa van het gebouw ?
	- **d)** Welke conclusie trek je ?

| Lengte      | $\times$ 10   | $\times 0,1$   | x 7          | X          |
|-------------|---------------|----------------|--------------|------------|
| Oppervlakte | $\times 100$  | $\times 0,01$  | $\times 7^2$ | $\times$ 4 |
| Volume      | <b>× 1000</b> | $\times$ 0,001 | $\times 7^3$ | 1 J        |

**Effect lengtevergroting op oppervlakte en inhoud (volume)**

### **Effect oppervlaktevergroting op lengte en inhoud (volume)**

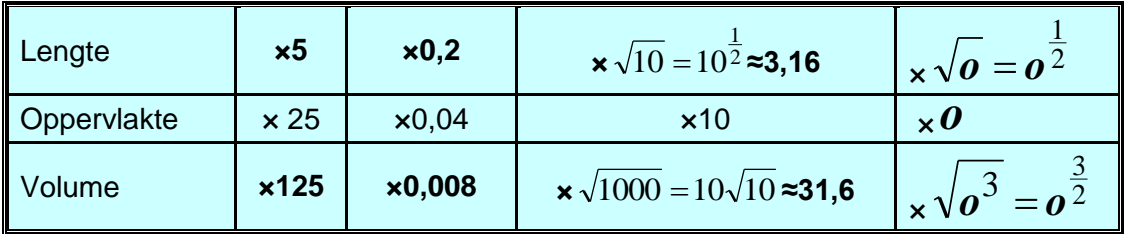

#### **Effect volumevergroting op lengte en oppervlakte**

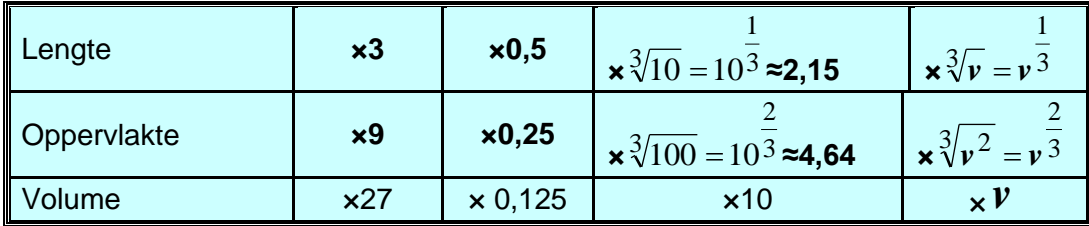

#### **Oefenopgaven**

Een stroming binnen de Popart richt zich op sterk vergrote versies van alledaagse voorwerpen. Belangrijkste vertegenwoordiger hiervan is Claus Oldenburg. Kunstprojecten zijn vaak ook onderwerp van hevige discussies. De een vindt het te groot, de ander te duur in onderhoud, een derde te zwaar.

- **67** De "plantenschep" die hiernaast is afgebeeld is 7,24 m hoog. Een gewoon plantenschepje is ca 30 cm lang
	- **a)** Hoeveel maal zo groot is de oppervlakte van het blad van het kunstvoorwerp?
	- **b)** Hoeveel maal zo zwaar is het kunstvoorwerp, als het van het zelfde materiaal zou zijn gemaakt als een gewoon schepje?
	- **c)** Wat gebeurt er met de massa ("gewicht) wanneer de hoogte wordt teruggebracht tot 6,50 m?
	- **d)** Wat gebeurt er dan met de oppervlakte ?
	- **e)** Hoe hoog wordt de plantenschep wanneer men de massa wil halveren ?
	- **f)** Wat gebeurt er met de hoogte wanneer men de oppervlakte wil halveren
	- **g)** Wat gebeurt er dan met de massa?

In Parijs staan twee replica"s van het Vrijheidsbeeld in New York (dat door Frankrijk aan de VS is geschonken in 1886). De grootste hiervan zie je hiernaast afgebeeld. De hoogte van deze replica is 11,5 meter. Het oorspronkelijk beeld is 46 meter hoog. Gemakhalve gaan we ervan uit dat beeld en replica van het zelfde materiaal zijn gemaakt.

- **a)** Hoeveel maal zo zwaar is het echte beeld?
- **b)** Stel dat het schoonmaken van het echte beeld 100 uur kost, hoelang is men dan bezig met de replica?
- In Colmar staat een replica die net iets hoger is dan die in Parijs (12 meter)
- **c)** Hoe zit het met de massa ("gewicht") van deze replica t.o.v. die in Parijs
- **d)** En met de schoonmaakkosten ?
- **e)** Stel dat het stadsbestuur de replica wil vervangen door een kleinere (met 25 % minder schoonmaakkosten). Wat is het effect op de massa ("gewicht") van de replica?
- **f)** Wat is het effect op de schoonmaakkosten wanneer de replica wordt vervangen door een die 20% "lichter" is ( maar uit het zelfde materiaal gemaakt)
- **69** De materiaalkosten van een type beeld(je) hangen als volgt af van de hoogte:  $K(h) = 0.02 \cdot h^3$  (*h* in cm, *K* in euro's )
	- **a)** De materiaalkosten van een beeldje van dit type mogen niet meer bedragen dan € 500. Bereken hoe hoog het beeldje mag worden
	- **b)** Geef een formule waarmee je de hoogte van zo'n beeldje kunt berekenen als je kosten weet

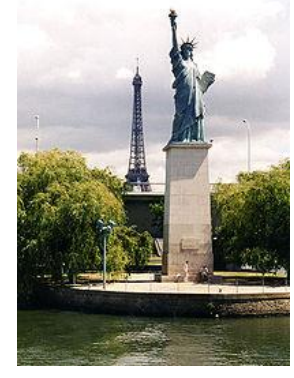

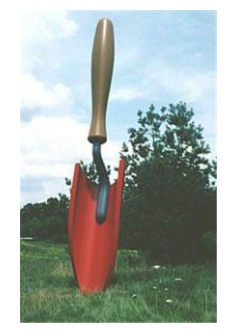

# *Vermenigvuldigen en delen met opa*

Rekenmachines zijn niet meer weg te denken uit het onderwijs en bedrijven. Toch werd al het rekenwerk eeuwen lang gedaan zonder rekenmachines. Eeuwenlang hebben leerlingen op school ingewikkelde vermenigvuldigingen en delingen gemaakt zonder rekenmachine. Hoe deden ze dat ? Alles onder elkaar ? Vaak wel.

Er was gelukkig een andere methode die wat minder tijdrovend is (maar ook wat minder exact). We gebruiken daarvoor bijlage 4, waar allerlei machten van tien staan.

- **70** (met de linker tabel)
	- **a)** Hoe groot is  $10^{0.2}$  (afgerond op 3 decimalen)
	- **b)** Leg uit waarom  $10^{0,2} = \sqrt[5]{10}$
	- **c)** Leg uit waarom  $10^{1.7} = 10 \times 10^{0.7}$
	- **d)** Bereken (benader)  $10^{2,7}$
	- **e)** Laat zien waarom 10**-**0,3 = 100,7 /10
	- **f)** Bereken (benader) 10**-**2,3

In feite hebben we genoeg aan de machten 10 $^{\rm 0}$  tot 10 $^{\rm 1}$ .

- **71** Ga (met de middelste twee tabellen van bijlage 4) na de waarde van:
	- **a)** 10<sup>0,33</sup> (afgerond op 3 decimalen)
	- **b)**  $10^{2,33}$
	- **c)** 10-0,67

Hoe kun je met dit soort tabellen de uitkomst van 456×12,3 benaderen ?

- 1. Zoek in de tabel een getal op dat zo dicht mogelijk ligt bij 4,56  $\rightarrow$  4,574
- 2. Ga na welke macht van 10 er hoort bij 4,56  $\rightarrow 10^{0,66}$
- 3. Ga na welke macht van 10 er hoort bij 456  $\rightarrow$  10<sup>2,66</sup>
- 4. Zoek in de tabel een getal op dat zo dicht mogelijk ligt bij 1,23  $\rightarrow$  1,230
- 5. Ga na welke macht van 10 er hoort bij 1,23  $\rightarrow$  10<sup>0,09</sup>
- 6. Ga na welke macht van 10 er hoort bij 12,3  $\rightarrow$  10<sup>1,09</sup>
- 7. Ga na welke macht van 10 er hoort bij de uitkomst:  $10^{2,66} \times 10^{1,09} = 10^{3,75}$
- 8. Ga na welk getal hierbij hoort:  $5.623 \times 1000 = 5623$

**72** Ga na dat de gevonden uitkomst ca 0,3 % afwijkt van de echte uitkomst

Bij stap 1 en 4 is het werken met de middelste tabellen niet handig. Het werkt prettiger als je

direct kunt aflezen welke macht van 10 er hoort bij 456 (of 4,56). Dat kan in de rechter tabellen. Je kunt daar zien dat 456 ≈ 10<sup>2,659</sup> en dat 12,3 ≈ 10<sup>1,0899</sup>. Je berekening wordt nu wat nauwkeuriger: 10<sup>2,659</sup>  $\times$ 10<sup>1,0899</sup> =10<sup>3,7489</sup> .

103,7489 ≈ 5609,2 [bij gebrek aan nauwkeurige tabel doen we dat maar even met de rekenmachine]. Deze uitkomst wijkt ca 0,007 % af van het juiste antwoord.

De exponent van een getal (bij het grondtal 10) wordt de (10) **logaritme** van dat getal genoemd. Zo geldt bijv log(1000)=3, want 1000=10<sup>3</sup>.

- **73** Gebruik voor deze opgave bijlage 4
	- **a)** Hoe groot is log(12300) ?
	- **b)** Benader de uitkomst van de deling: 12300 / 4,56
	- **c)** Ga na hoeveel procent dit afwijkt van het juiste antwoord
	- **d)** Benader ook de uitkomst van 0,123 x 45,6
	- **e)** En ga na hoeveel dit afwijkt.

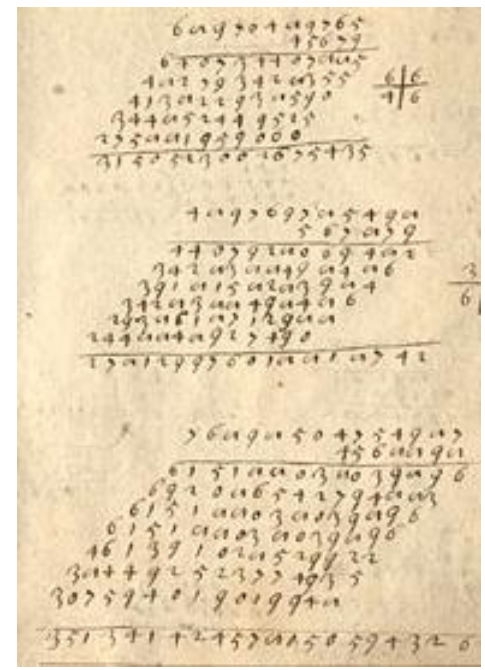

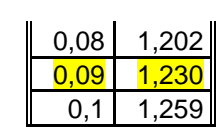

 $\overline{0.75}$  5.623

0,65 4,467  $0.66$  4.571

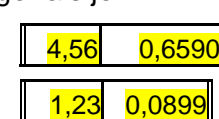

Om te zorgen voor dat de uitkomsten zo weinig mogelijk afweken waren in de loop van de tijd zeer nauwkeurige tabellen gemaakt met logaritmen. Hiernaast zie je een daar een fragment van. Je kunt daarin bijvoorbeeld aflezen dat log(26) =1,41497 , m.a.w. dat 26=**101,41497 .**

- **74** Gebruik de tabel hiernaast :
	- **a)** Schrijf 340 als macht van 10
	- **b)** Schrijf 8,3 als macht van 10
	- **c)** Schrijf 340×8,3 als macht van 10
	- **d)** Schrijf het vorige antwoord als "gewoon getal" (Gebruik hiervoor je rekenmachine)
	- **e)** Ga na hoe nauwkeurig het antwoord is.

Bij het uitrekenen van 340×8,3 moest je 2,53148 en 0,91908 optellen. Daarin was men vroeger goed getraind, en een optelling was vaak veel minder werk dan een vermenigvuldiging.

Er was echter nog een voordeel. Optellen kan (althans globaal) heel makkelijk met twee linialen: Je hoeft allen maar goed af te lezen.

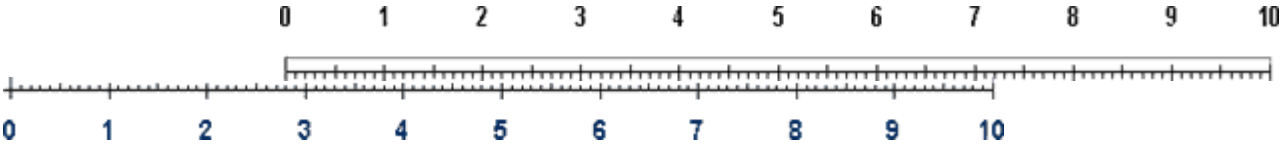

**75** Gebruik de afbeelding hierboven om uitkomsten af te lezen van:

- **a)**  $28 + 5$ **b)** 28 +12
- **c)** 2,8 + 3,7
- **d)** 280 + 590

Maar dan is het ook mogelijk een liniaal te bedenken waarmee je kunt vermenigvuldigen. Die was er ook al snel, de *rekenliniaal,* en deze werd tot voor een jaar of 30 nog veel gebruikt op scholen.

$$
\begin{array}{c|cccc}\n1 & 1 & 2 & 3 & 4 & 5 & 6 & 7 & 8 & 9 & 1 \\
\hline\n1 & 2 & 3 & 4 & 5 & 6 & 7 & 8 & 9 & 1 \\
\hline\n1 & 2 & 3 & 4 & 5 & 6 & 7 & 8 & 9 & 1 \\
\hline\n1 & 1 & 1 & 1 & 1 & 1 & 1 & 1 \\
\hline\n1 & 1 & 1 & 1 & 1 & 1 & 1 \\
\end{array}
$$

- **76** Gebruik de afbeelding hierboven om uitkomsten te schatten van:
	- **a)**  $13 \times 2$
	- **b)**  $13 \times 20$
	- **c)**  $13 \times 17$
	- **d)**  $13 \times 31$

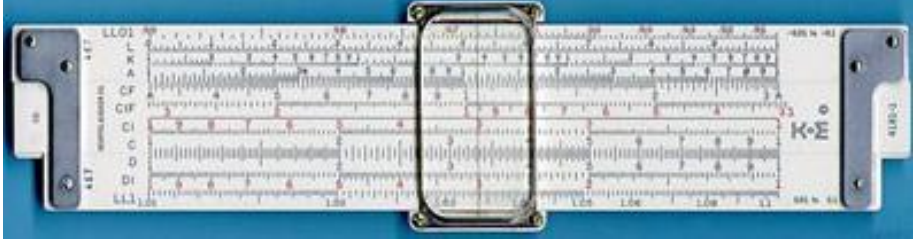

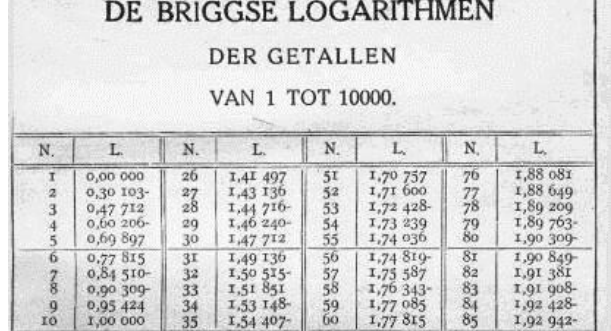

# *Logaritmische schalen*

 $\infty$  - $\sim$   $\infty$  - $\omega$  -

 $\leftrightarrow$  -

ო -

 $\sim$  -

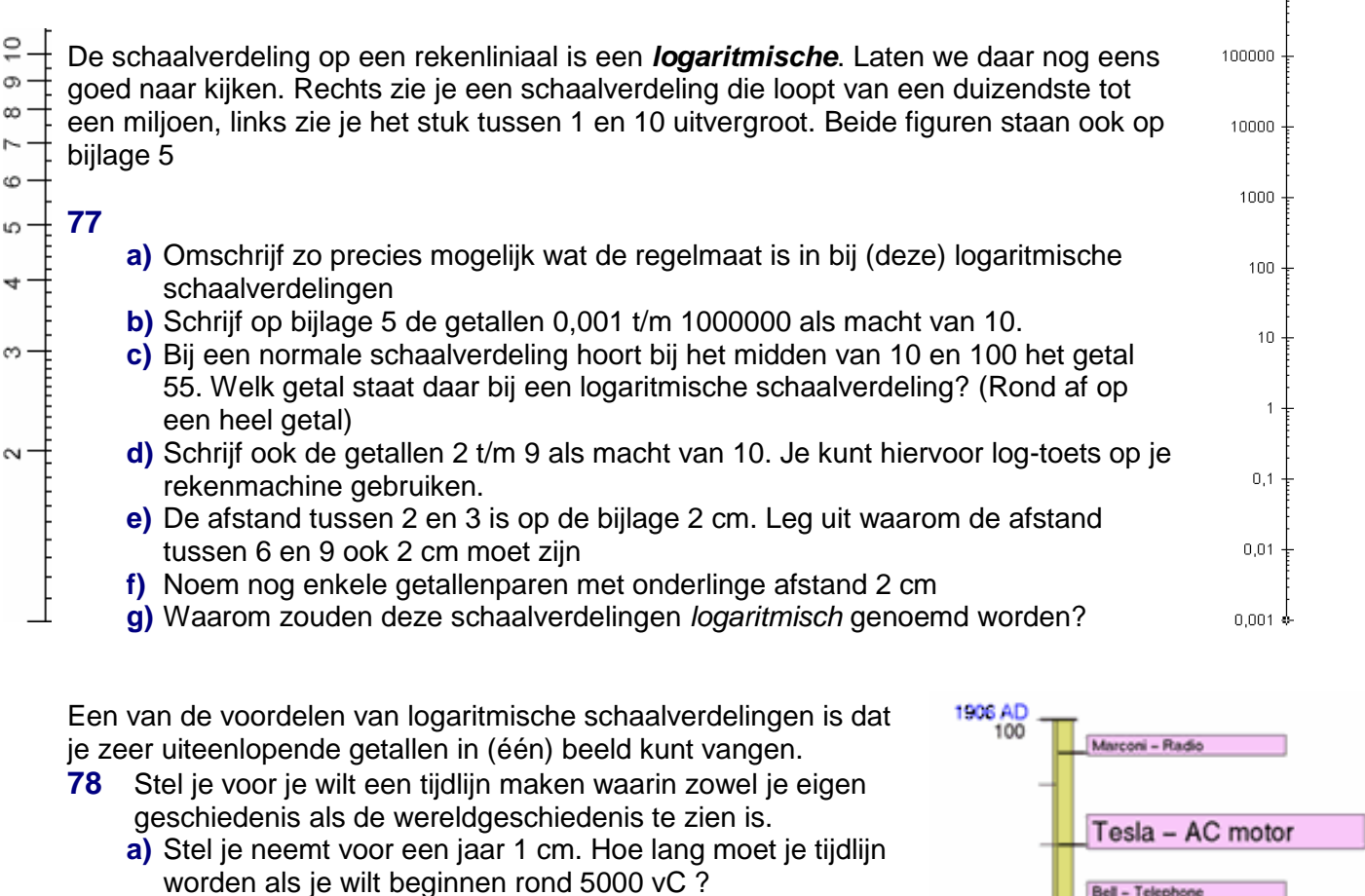

- **b)** Bereken hoeveel **km** je tijdlijn met 1 cm per jaar zou worden als je wilt beginnen bij het ontstaan van de aarde ruim 4,5 miljard (4,6  $\times$ 10<sup>9</sup>) jaar geleden.
- **c)** Je maakt een tijdlijn over de laatste 100 miljoen jaar, met per cm een miljoen jaar. Bereken welke afstand een jaar op deze tijdlijn is. Gebruik bijlage 3 voor een geschikte maat ( millimeter, micrometer, nanometer)
- **79** Hiernaast zie je een (klein) deel van een tijdlijn met een logaritmische schaalverdeling. De figuur is ca 12 cm hoog, en beslaat een periode van 400 jaar (van 100 jaar tot 500 jaar geleden , gerekend vanaf 2006)
	- **a)** Waneer werd de rekenliniaal (slideruler) ongeveer uitgevonden ?
	- **b)** Controleer dat het om logaritmische schaalverdeling gaat
	- **c)** De totale tijdlijn gaat terug tot 10 miljard (10<sup>10</sup>) jaar geleden. Hoe lang is deze ongeveer (op de zelfde manier afgedrukt als hiernaast)
- **80** Er zijn diverse websites (en filmpjes) over heel grote en heel kleine afstanden. (Zoek maar eens op "powers of ten")
	- **a)** Maak een logaritmische schaalverdeling waar zowel zeer grote als zeer kleine afstanden op passen
	- **b)** Zet een aantal "bekende" afstanden (zoals dikte van een blaadje papier, afstand aarde zon, een lichtjaar) op de juiste plek.

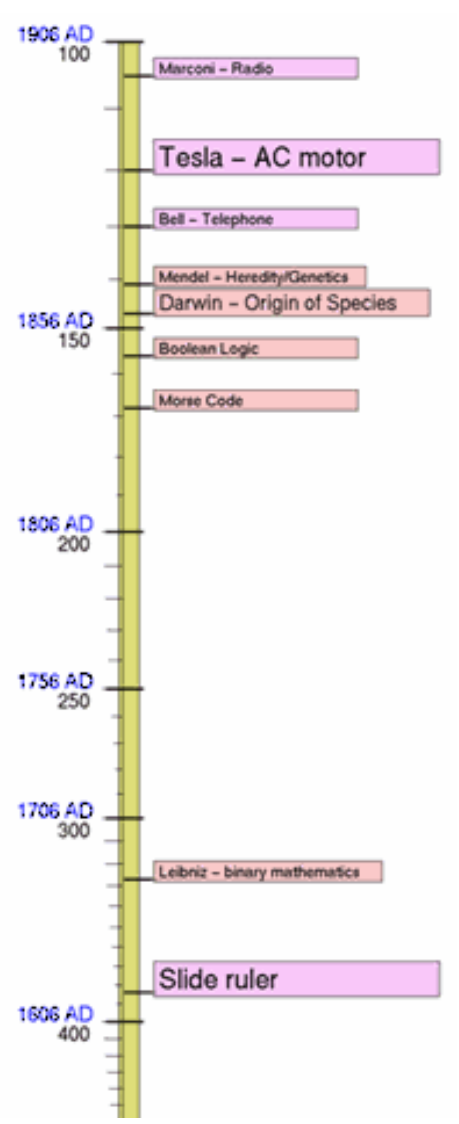

 $1000000 =$ 

Een ander voordeel van een logaritmische schaalverdeling is dat je beter kunt zien wanneer de (procentuele) groei groter is.

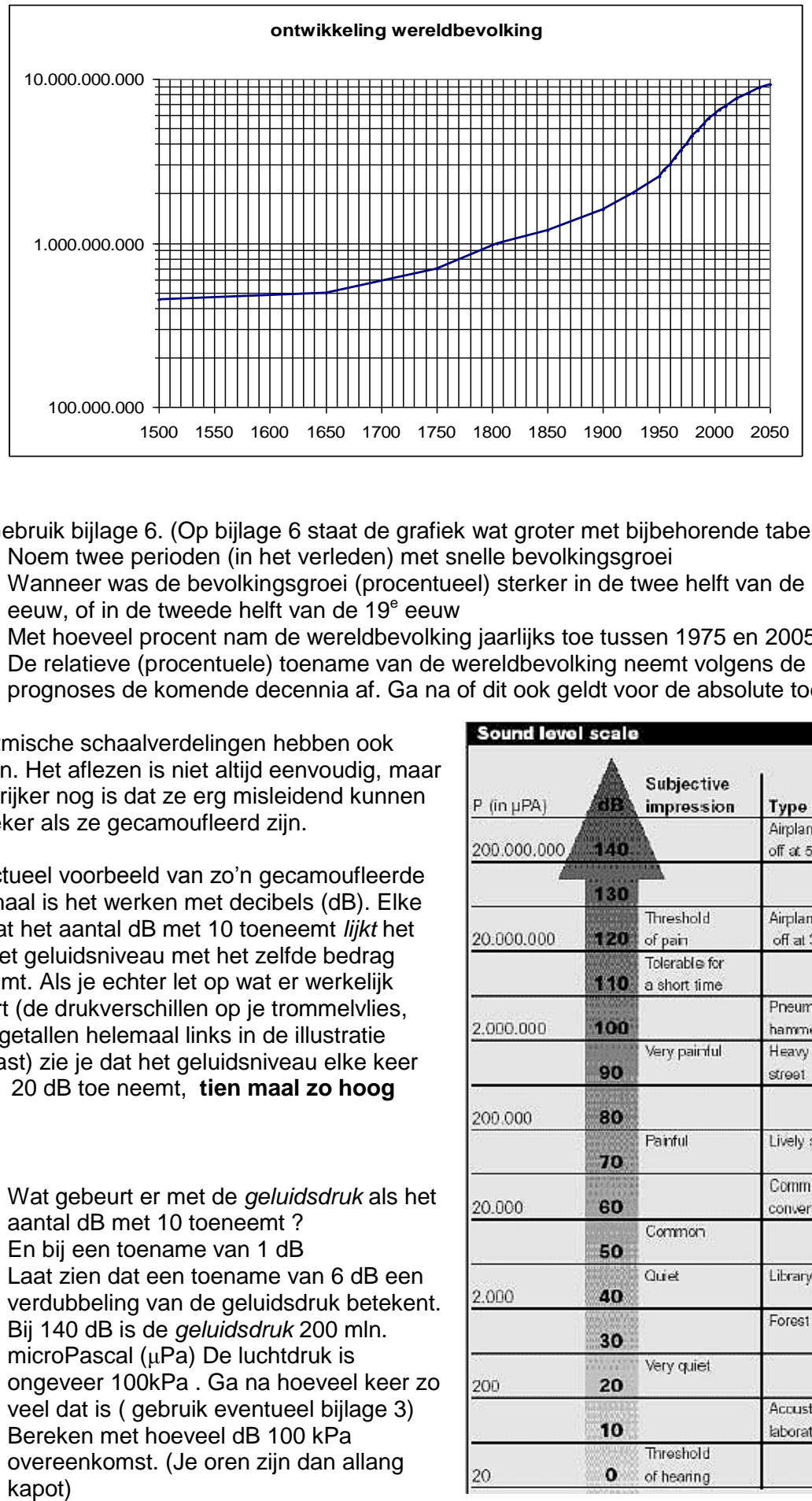

- **81** Gebruik bijlage 6. (Op bijlage 6 staat de grafiek wat groter met bijbehorende tabel) **a)** Noem twee perioden (in het verleden) met snelle bevolkingsgroei
	- **b)** Wanneer was de bevolkingsgroei (procentueel) sterker in de twee helft van de 18<sup>e</sup> eeuw, of in de tweede helft van de 19<sup>e</sup> eeuw
	- **c)** Met hoeveel procent nam de wereldbevolking jaarlijks toe tussen 1975 en 2005 ?
	- **d)** De relatieve (procentuele) toename van de wereldbevolking neemt volgens de prognoses de komende decennia af. Ga na of dit ook geldt voor de absolute toename

Logaritmische schaalverdelingen hebben ook nadelen. Het aflezen is niet altijd eenvoudig, maar belangrijker nog is dat ze erg misleidend kunnen zijn, zeker als ze gecamoufleerd zijn.

Een actueel voorbeeld van zo"n gecamoufleerde log-schaal is het werken met decibels (dB). Elke keer dat het aantal dB met 10 toeneemt *lijkt* het alsof het geluidsniveau met het zelfde bedrag toeneemt. Als je echter let op wat er werkelijk gebeurt (de drukverschillen op je trommelvlies, zie de getallen helemaal links in de illustratie hiernaast) zie je dat het geluidsniveau elke keer als het 20 dB toe neemt, **tien maal zo hoog** wordt!.

- **a)** Wat gebeurt er met de *geluidsdruk* als het aantal dB met 10 toeneemt ?
- **b)** En bij een toename van 1 dB
- **c)** Laat zien dat een toename van 6 dB een verdubbeling van de geluidsdruk betekent.
- **d)** Bij 140 dB is de *geluidsdruk* 200 mln. microPascal (μPa) De luchtdruk is ongeveer 100kPa . Ga na hoeveel keer zo veel dat is ( gebruik eventueel bijlage 3)
- **e)** Bereken met hoeveel dB 100 kPa overeenkomst. (Je oren zijn dan allang

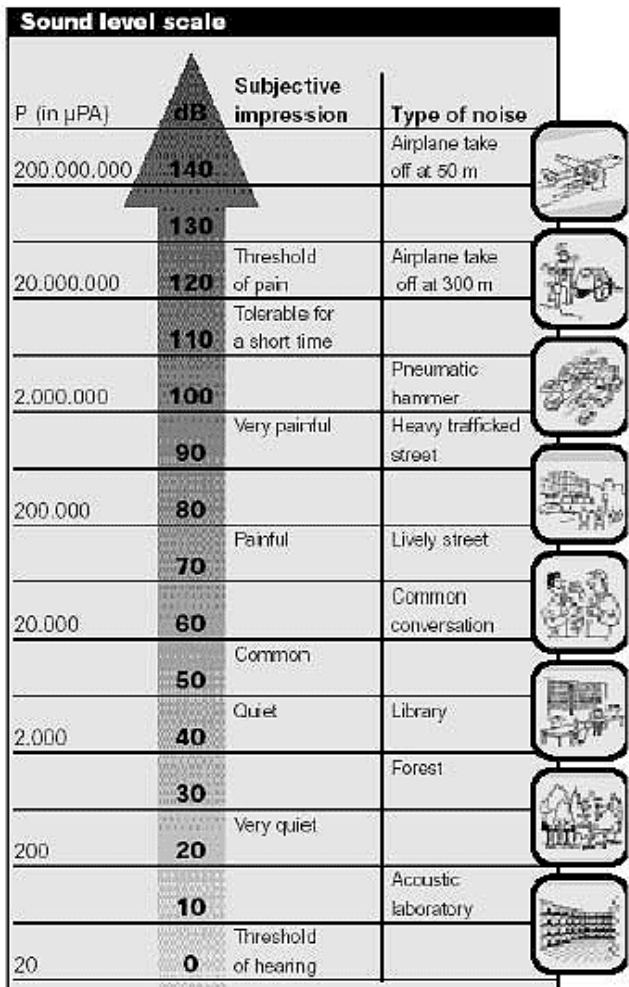

Een ander bekend voorbeeld van een "gecamoufleerde" logaritmische schaalverdeling is de *schaal van Richter* die wordt gebruikt om de zwaarte van aardbevingen aan te geven. Vanaf de waarde 4 zijn aardbevingen goed waarneembaar, en bij de waarde 6 moet rekening gehouden worden met instortende huizen.

- **83** Zoals te zien is in de tabel hiernaast verduizendvoudigt de energie van de beving wanneer je twee stappen doet op de schaal van Richter
	- **a)** Vul de tabel hiernaast verder in
	- **b)** De kracht van een aardbeving wordt vaak in decimaal gegeven. Wat betekent een verschil van 0,1 op de schaal van Richter voor de energie?
	- **c)** Laat zien dat het verschil tussen 8,0 en 8,2 op de schaal van Richter ongeveer evenveel is (qua energie) als het verschil tussen 4,0 en 8,0

Hiernaast zie een voorbeeld van een dubbele logaritmische schaalverdeling, zowel horizontaal als verticaal. Bij archeologisch onderzoek moet met vaak op basis van het skelet (of een deel daarvan) een schatting maken van het lichaamsgewicht van het betreffende dier (of mens). Helaas is het niet zo dat het skeletgewicht een vast deel is van het lichaamsgewicht. Kleine dieren hebben ook relatief een licht skelet, en grote (land)dieren zoals olifanten een zwaar. Dat heeft alles te maken met het verschil tussen oppervlakte- en inhoudsvergroting

**84** Bij de lijn in de grafiek hoort een formule die er zo uit ziet:

$$
\boldsymbol{S} = \boldsymbol{a} \cdot \boldsymbol{L}^{1,09}
$$

- **a)** Door een geschikt punt op de lijn goed af te lezen kun je de waarde van *a* schatten. Doe dat.
- het lichaamsgewicht 10 maal zo groot wordt
- **c)** Ga na wat er volgens de formule met het skeletgewicht gebeurt als het lichaamsgewicht 1000 maal zo groot wordt, en controleer dit in de tekening.
- **d)** Stel dat het skeletgewicht altijd precies een vast gedeelte (bijv de helft of 10%) van het lichaamsgewicht zou zijn, dan zou de lijn anders lopen. Geef in de tekening aan hoe de lijn dan zou lopen.
- **e)** Ga na wanneer skeletgewicht en lichaamsgewicht aan elkaar gelijk zijn.

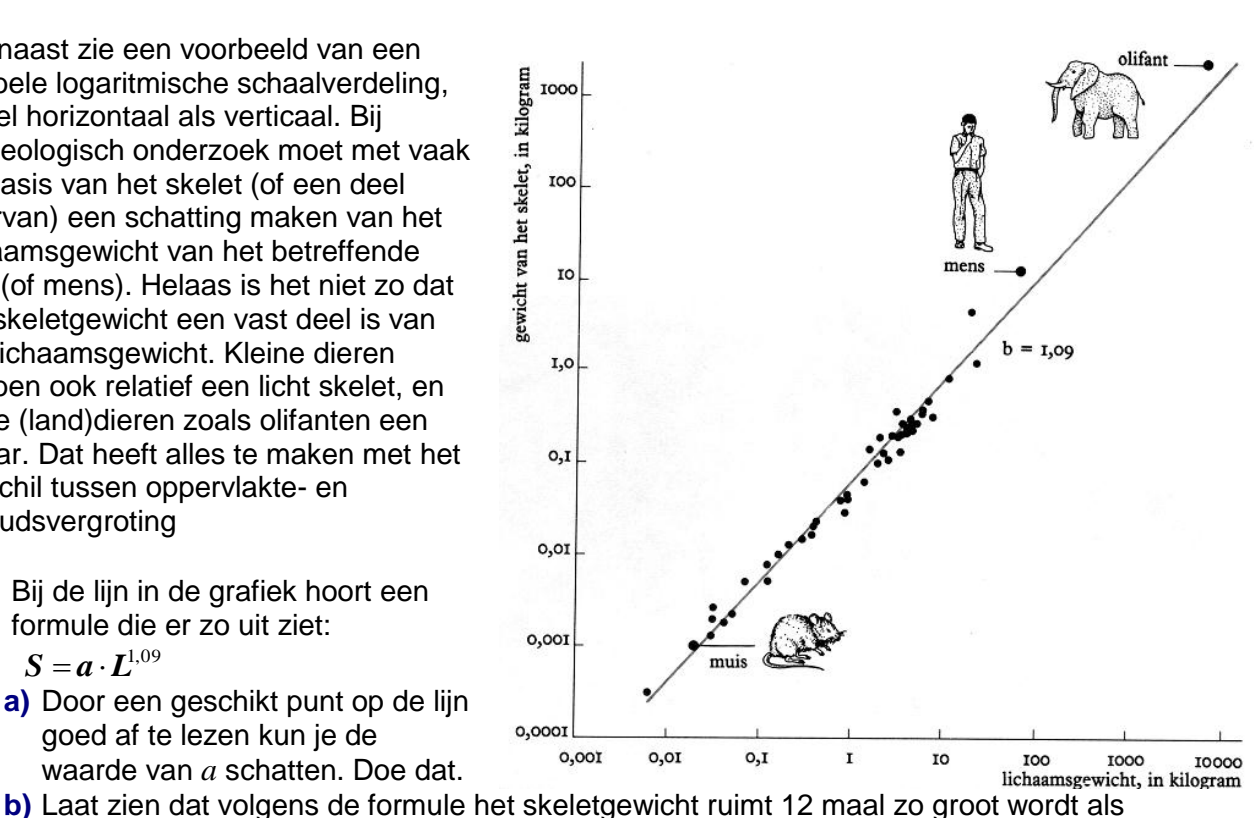

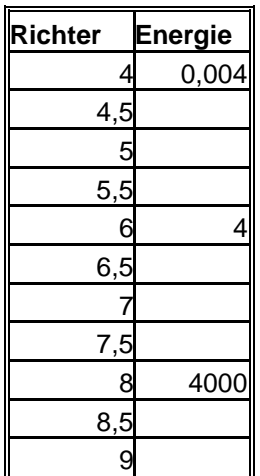

#### **Diverse logaritmen**

Tot nu hebben zijn we bij logaritmen uitgegaan van een grondtal (groeifactor 10)  $log(10000) = 4$  want  $10^4 = 10000$ 

Als je goed kijkt naar de log-toets op je rekenmachine zie je boven deze toets staan : 10*<sup>x</sup>*

Een logaritme kan echter allerlei grondtallen hebben. We geven wat voorbeelden:

$$
^{2}\log(8) = 3 \text{ want } 2^{3} = 8
$$
  

$$
^{2}\log(\sqrt{2}) = \frac{1}{2} \text{ want } 2^{\frac{1}{2}} = \sqrt{2}
$$
  

$$
^{3}\log(81) = 4 \text{ want } 3^{4} = 81
$$
  

$$
^{5}\log(\frac{1}{5}) = -1 \text{ want } 5^{-1} = \frac{1}{5}
$$

Met behulp van de  $2\log$  ("de twee logaritme") kun bijv snel berekenen hoe vaak je moet dubbelvouwen om een bepaalde dikte te krijgen, bijvoorbeeld (minstens) 345 lagen dik..

Op sommige rekenmachines kun je bijv  $^{2}$ log (345) direct

berekenen. In andere gevallen is een deling nodig.

Het antwoord is in alle gevallen ongeveer 8,43

Uiteraard moet je bij het beantwoorden van de vraag *hoe vaak je moet dubbelvouwen* (naar boven) afronden op een heel getal.

 $\log_2(345)$ 

logab(2,345)

8.430

8.430 8.430

- **85** Je wilt weten hoe vaak je moet dubbelvouwen om ervoor te zorgen dat het (minstens) 5000000 (5 miljoen) maal zo dik wordt
	- **a)** Laat zien dat 20 keer te weinig is
	- **b)** Laat zien dat 25 keer te veel is
	- **c)** Bereken <sup>2</sup>log(5000000)
	- **d)** Hoeveel maal moet je minstens dubbelvouwen ?

Bij aantal keren vouwen heb je alleen te maken met hele getallen.

Bij veel groeiprocessen ligt dat anders.

- **86** Een groeikern groeit jaarlijks met 3%. Op dit moment zijn er 63 000 inwoners. We willen nagaan wanneer kan de 100 000<sup>e</sup> inwoner verwacht kan worden.
	- **a)** Hoe groot is de jaarlijkse groeifactor?
	- **b)** Hoeveel maal zo groot moet de bevolking worden? (om de 100 000 te bereiken)
	- c) Bereken met behulp van logaritme(s) over hoeveel jaar de 100 000<sup>e</sup> inwoner verwacht kan worden
- **87** Stel je een logaritmische schaalverdeling voor met de getallen 0,01; 0,1 ;1; 10; 100 en 100 (de tussenafstand tussen de getallen is steeds 1 cm)
	- **a)** Welk "ronde" getal zit ongeveer net midden tussen 100 en 1000
	- **b)** Welk hele getal zit op iets minder dan een derde tussen 1 en 10 ?
	- **c)** Welk hele getal zit om drie kwart tussen 10 en 100 ?
	- **d)** Waar moet het getal 0,5 (op hoeveel mm van het getal 0,1 )?
	- **e)** Waar moet het getal 13 staan (op hoeveel mm van het getal 10 ) ?
	- **f)** Bij het aflezen van een getal tussen 100 en 1000 zit je er 1 mm naast. Hoeveel scheelt dit in het ergste geval ? (absoluut en procentueel)
- **88** Iets verdubbelt elke 5 dagen. Hoe lang duurt het totdat het
	- **a)** 64 maal zo veel is
	- **b)** 100 maal zo veel is
	- **c)** Met 10 % is toegenomen
- **89** De halveringstijd bedraagt 10 jaar. Hoelang duurt het totdat
	- **a)** Er nog maar 10% over is
	- **b)** 90 % is verdwenen
	- **c)** 99% is verdwenen
	- **d)** 1% is verdwenen
	- **e)** 1 % over is
	- **f)** Alles is verdwenen

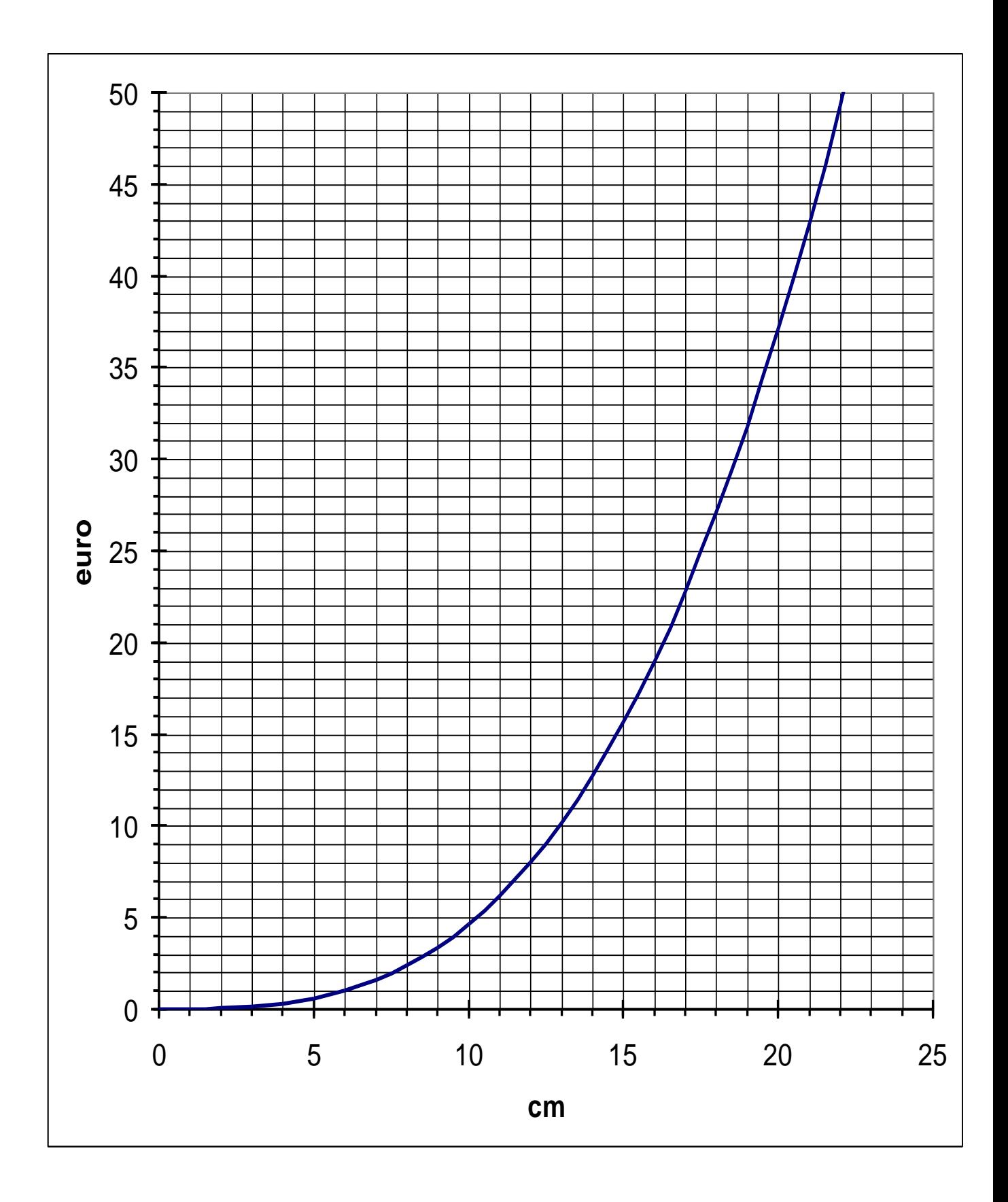

# **Bijlage 1**

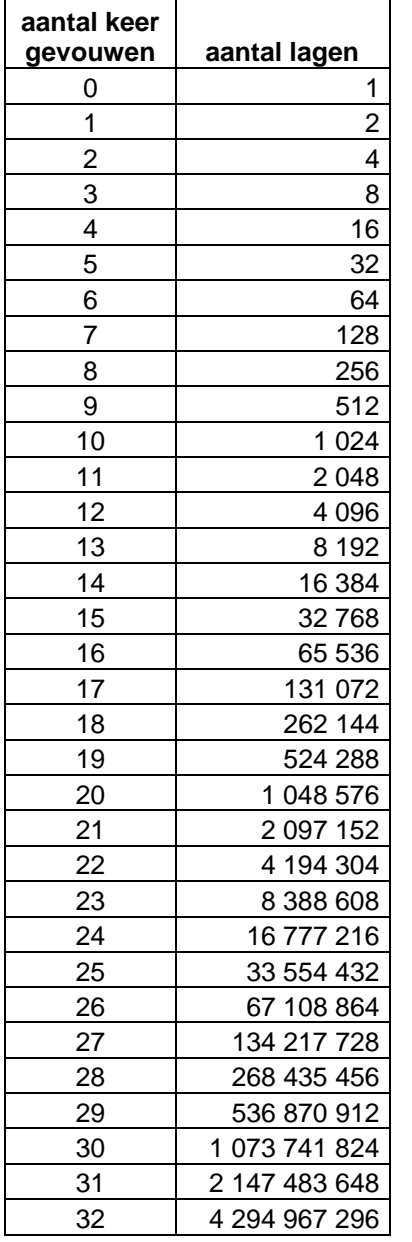

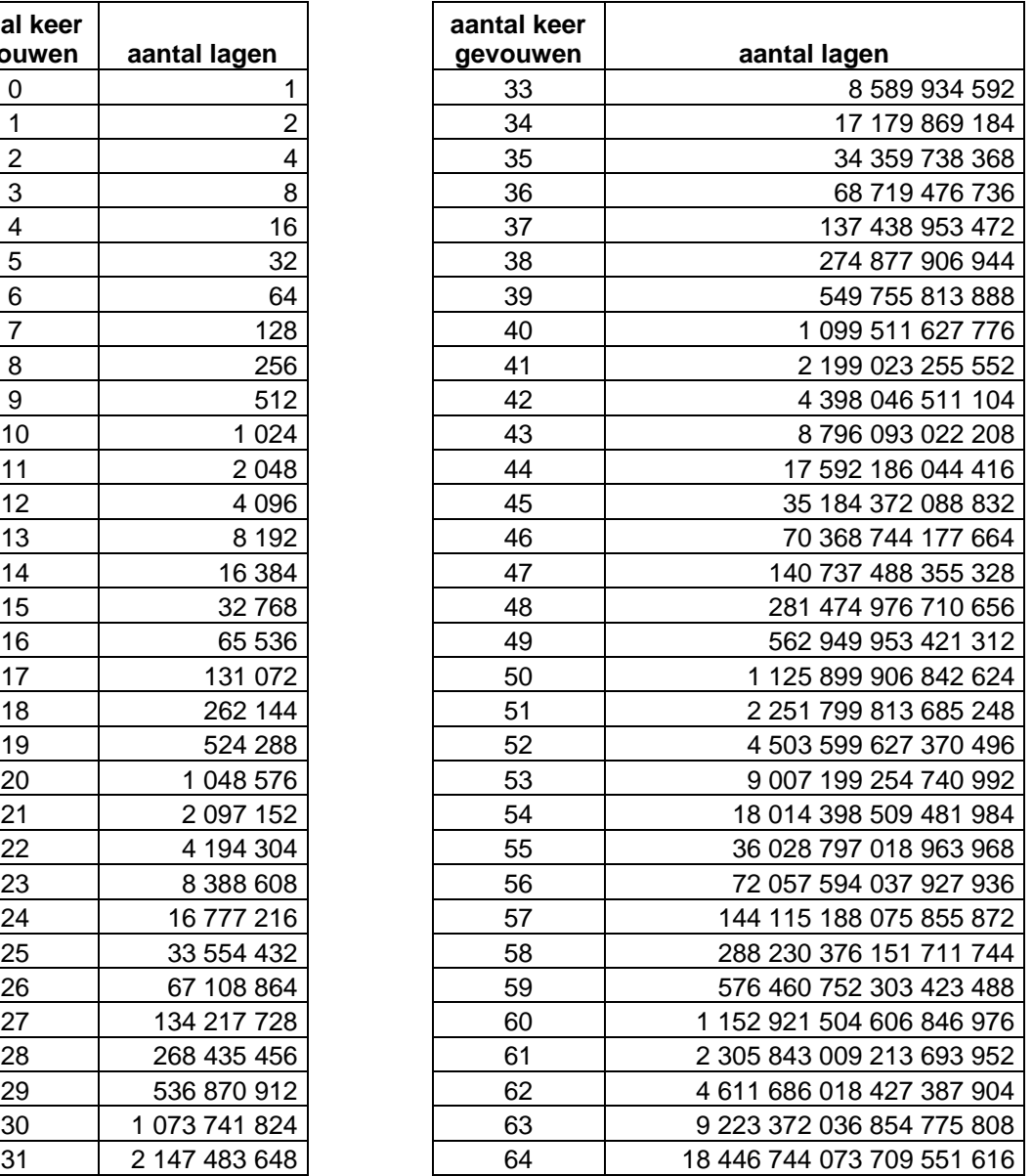

# **Bijlage 2: waar machten van 2 en van 10 elkaar (bijna) ontmoeten**

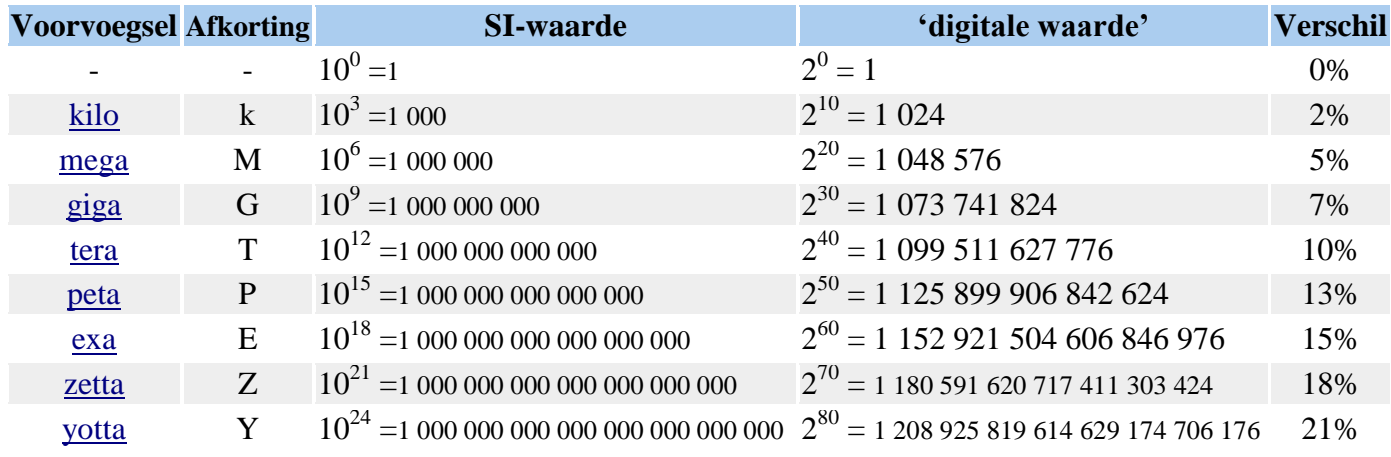

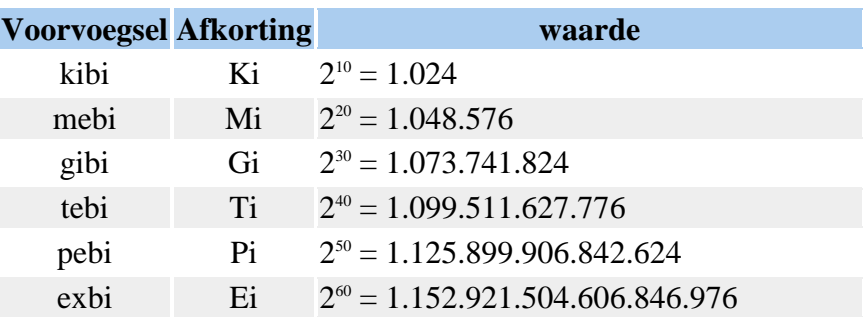

# **Bijlage 3 machten van 10**

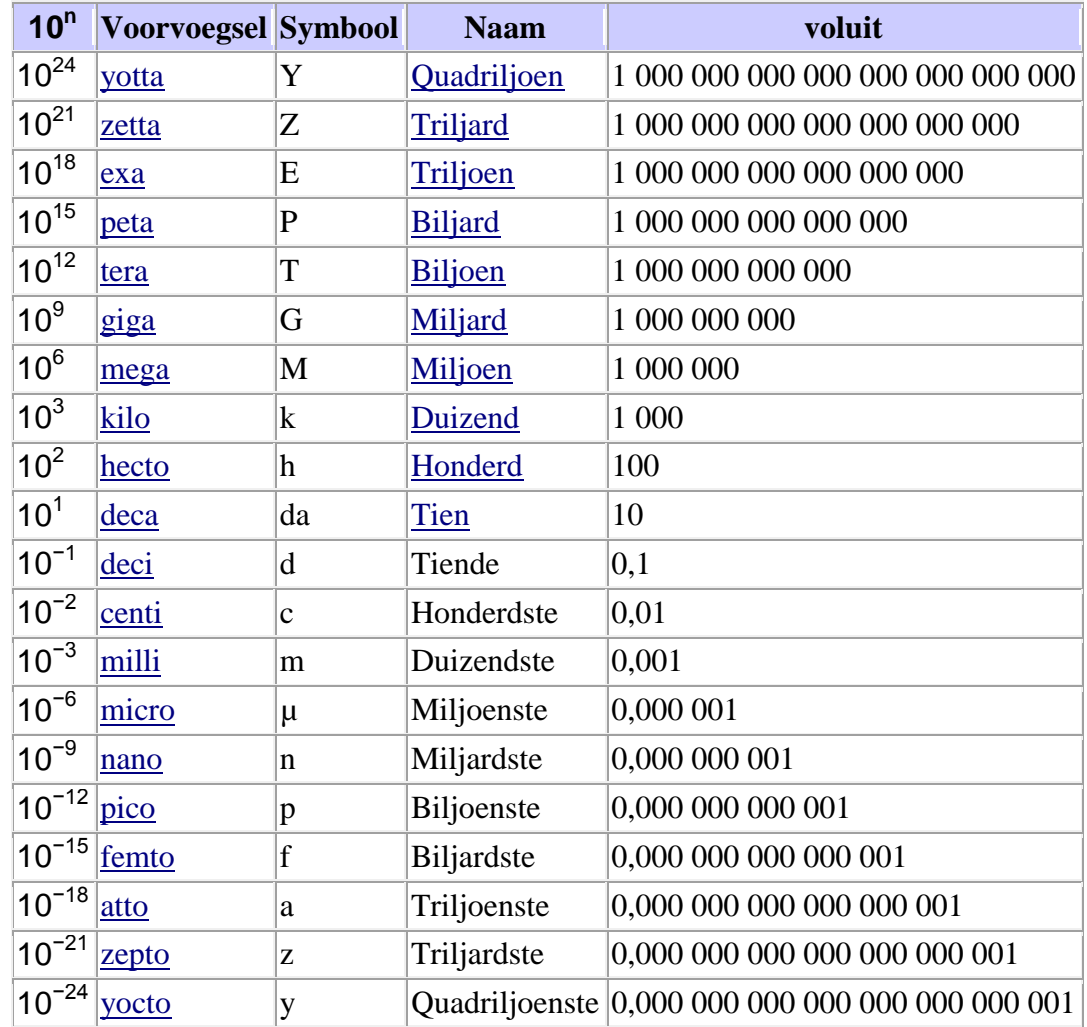

# **Bijlage 4 machten van 10 en logaritmen**

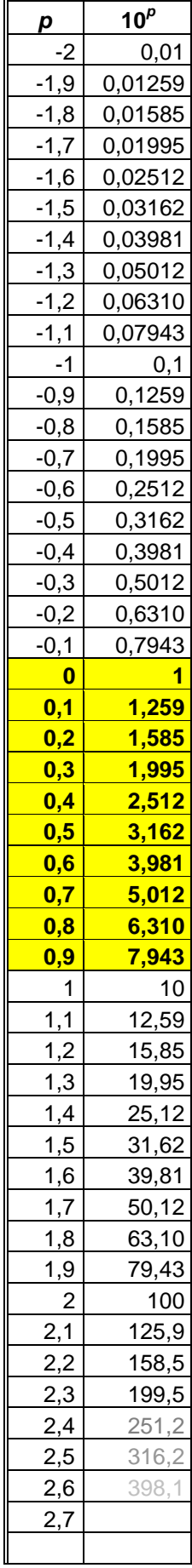

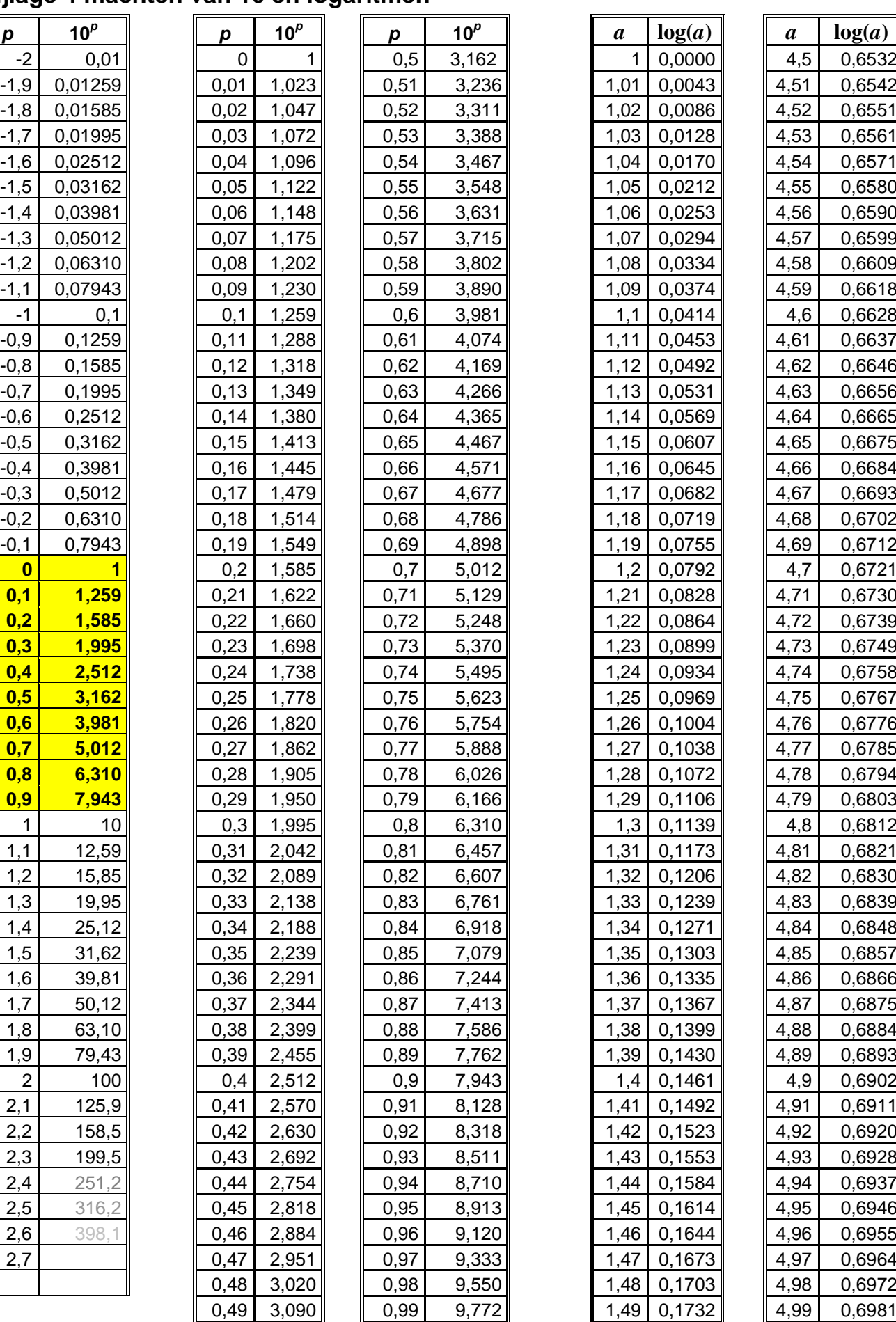

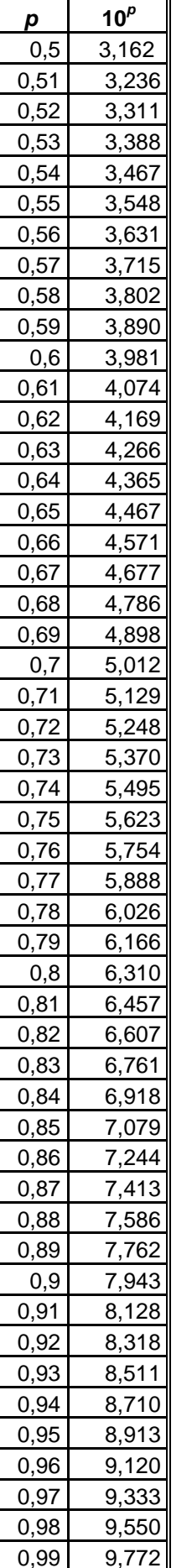

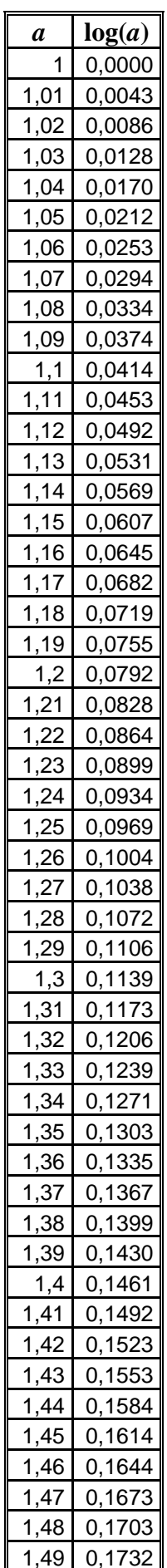

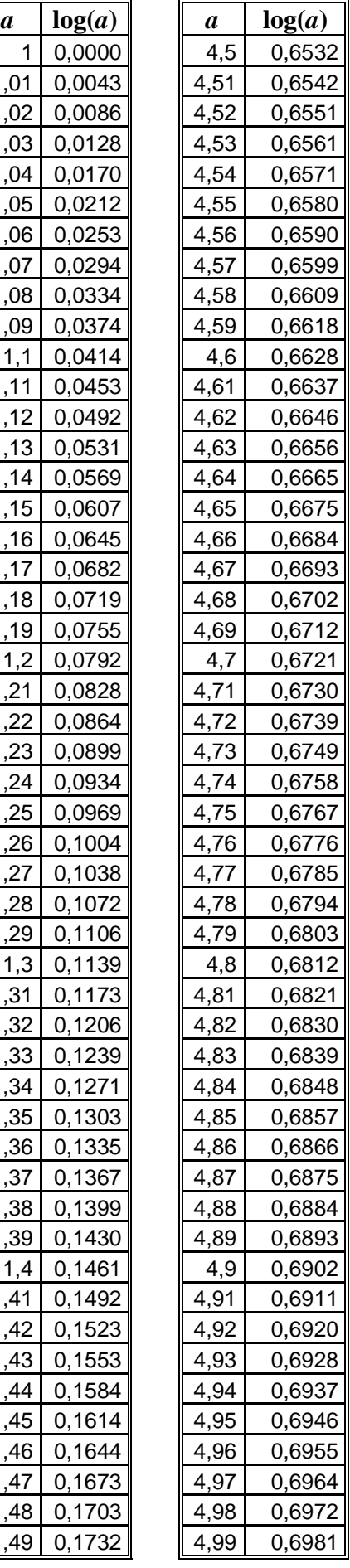

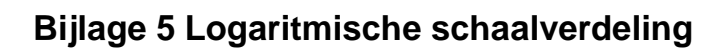

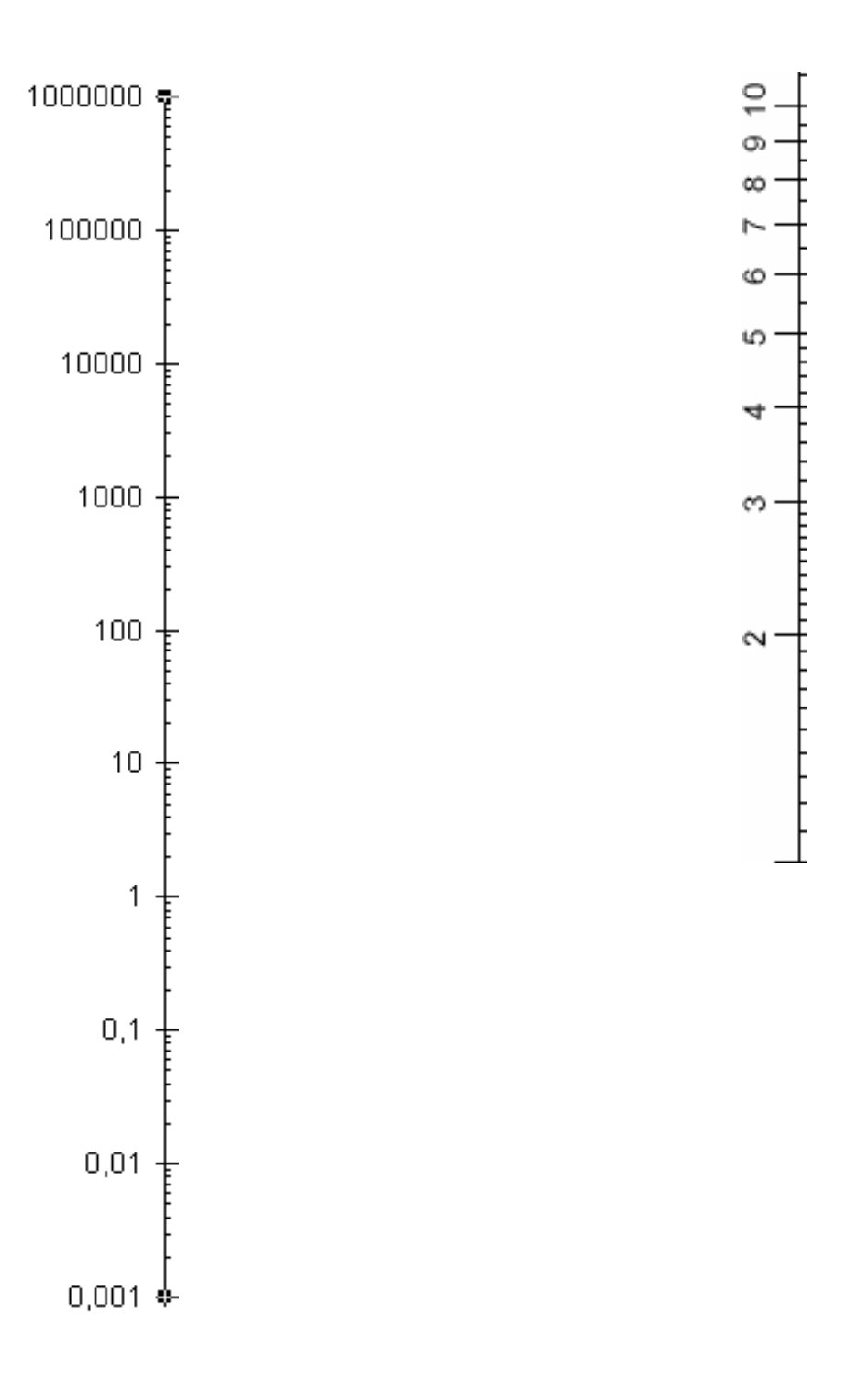

# **Bijlage 6 ontwikkeling wereldbevolking**

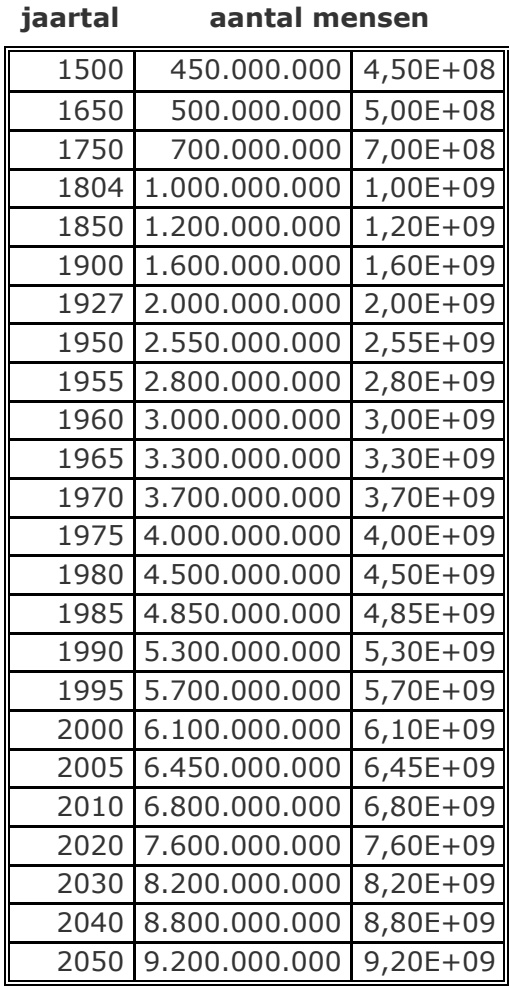

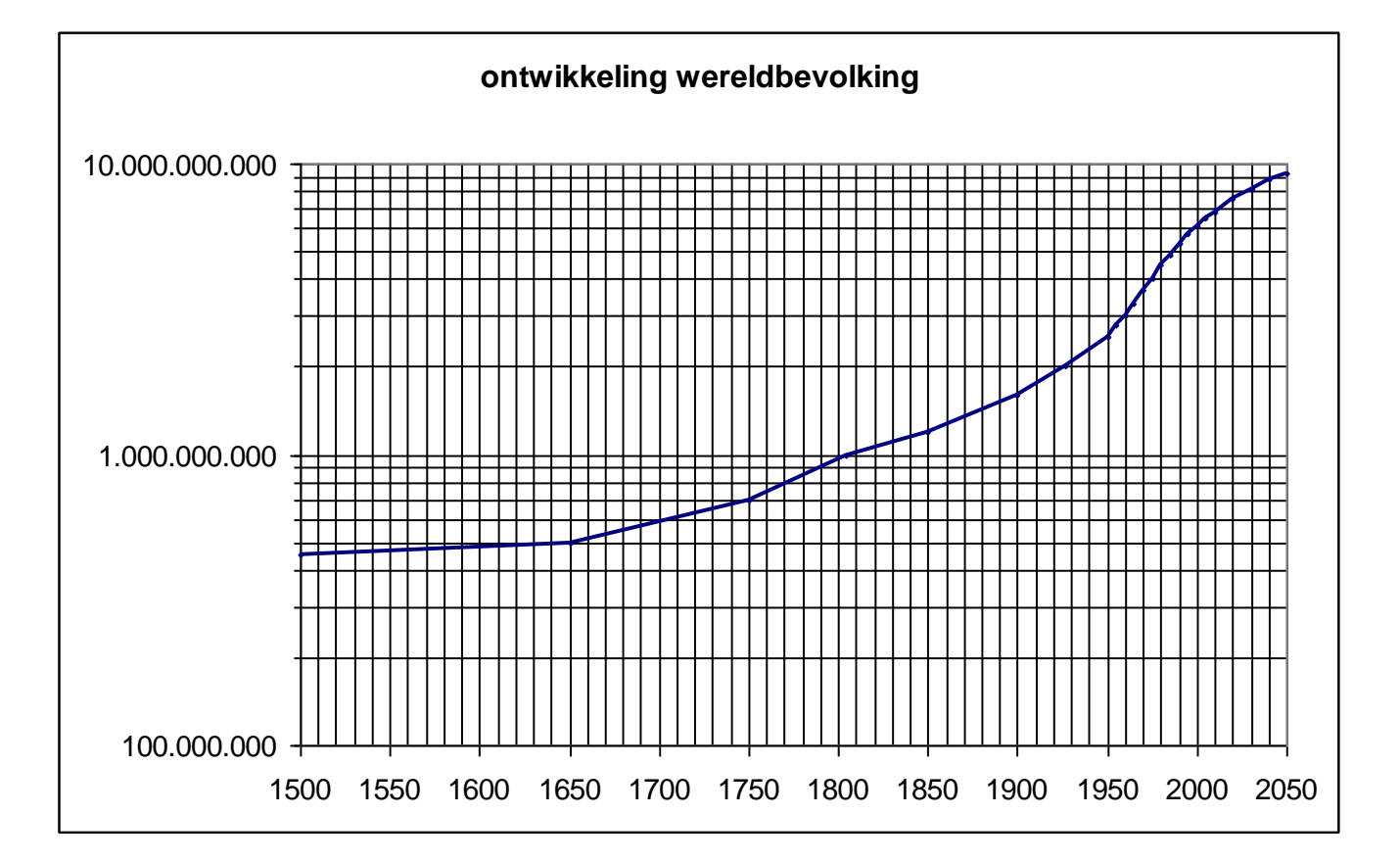